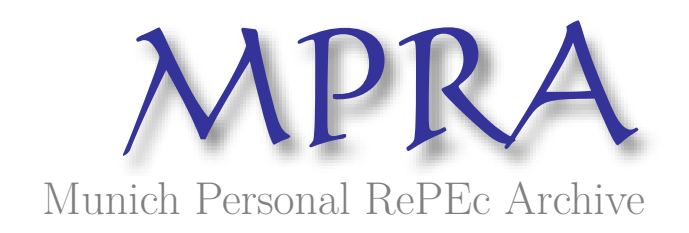

## **THE ESTIMATION OF FOOD STAMP SELF-SELECTION MODELS USING THE METHOD OF SIMULATION**

Keane, Michael and Moffitt, Robert

1992

Online at https://mpra.ub.uni-muenchen.de/55138/ MPRA Paper No. 55138, posted 09 Apr 2014 19:59 UTC

## **CONTENTS**

 $\overline{\phantom{a}}$ т.

 $\mathcal{L}(\mathcal{A})$  and  $\mathcal{L}(\mathcal{A})$ 

 $\sim 10$ 

 $\mathcal{C}^{\mathbb{R}}$ 

 $\hat{\mathcal{A}}$ 

----

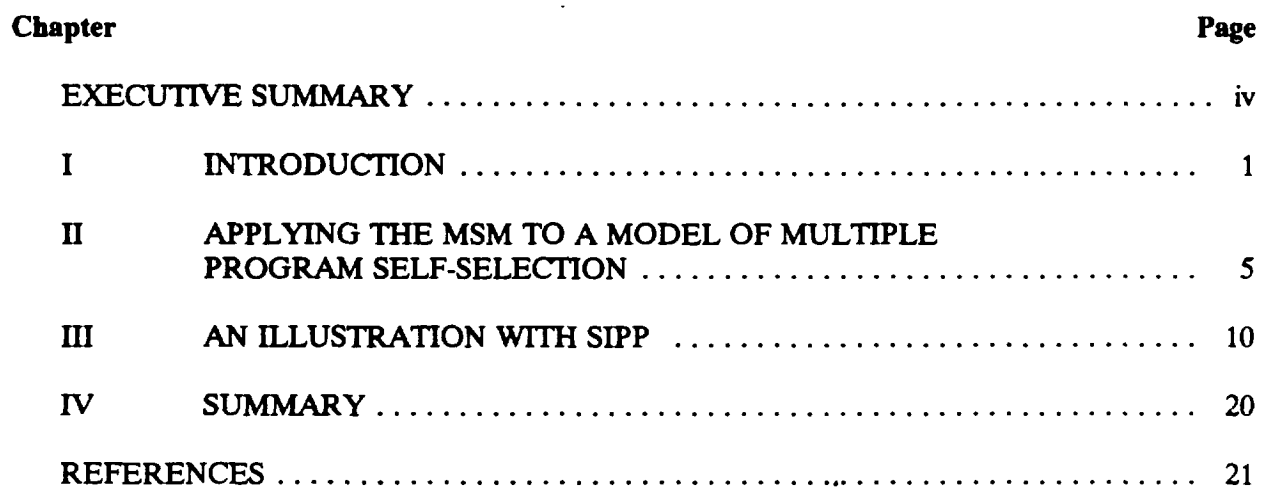

 $\sim 10$ 

## **TABLES**

 $\ddot{\phantom{0}}$ 

 $\overline{a}$ 

الأنجيل  $\ddot{\phantom{0}}$ 

 $\cdot$ 

 $\Delta \sim 10^{11}$  km s  $^{-1}$ 

 $\ddot{\phantom{0}}$ 

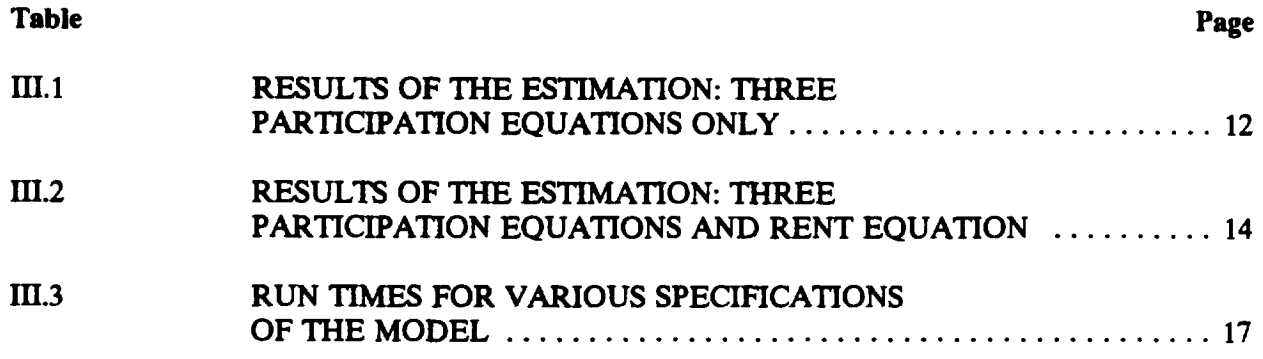

#### **EXECUTIVE SUMMARY**

An important issue associated with the Food Stamp Program (FSP) concerns the magnitude of its effects on the food expenditures, nutrition, and other outcomes of recipients. What must be considered in estimating the magnitudes of those effects is a well-known, but difficult, statistical problem arising from what is called "self-selection" into the program. The problem arises when the effects of the program are gauged by a comparison of the outcomes of recipients to those of eligible nonrecipients. Such comparisons will be in error if the values of the outcomes observed for nonrecipients are not the same as the outcomes that recipients would experience were they off the program. This discrepancy will occur if recipients are a "self-selected" group from the total population of eligibles. For example, if, as a group, recipients would have lower food expenditures if they were off the program than current nonrecipients are observed to have, the observed difference in food expenditures between recipients and nonrecipients would either be too small, if positive, or possibly negative, and the estimated effect of the FSP would be biased.

While statistical solutions to this problem have been developed to be able to obtain correct comparisons for households and individuals that participate in the FSP alone, only limited progress has been made in developing solutions for the more common case in which households and individuals are recipients of benefits from multiple programs. The problem in this case arises when attempting to gauge, for example, the effects on food expenditures of receiving both food stamps and Aid to Families with Dependent Children (AFDC) (or some other program benefit). Comparisons of the food expenditures of those receiving benefits from both programs to the food expenditures of either those receiving only food stamps, only AFDC, or no benefits at all may all be incorrect if those who participate in both the FSP and AFDC are a self-selected group whose food expenditures differ from those of the other recipient and nonrecipient groups independent of the programs per se (that is, if those who are in both programs have especially low food expenditures in the absence of program participation). For example, data may show that FSP recipients who are also AFDC recipients have lower food expenditures than FSP recipients who are not on AFDC, but this may be only because FSP recipients who are also on AFDC are worse off than FSP recipients not on AFDC and would have lower food expenditures than those non-AFDC-recipients even they were not on AFDC.

This report details a technique for solving this more general problem of self-selection into multiple programs. We apply recently developed methods for the estimation of "large" numbers of choice equations (e.g., more than two) to the problem of estimating the true effect of participation in the FSP and other programs on an outcome variable. The new technique is more computer-intensive than the prior techniques developed for the FSP-only case, but can still be handled by modern computers. We present an illustration for the case of three possible programs and report the computer times required for estimating the model with the Survey of Income and Program Participation (SIPP) data. We also include a diskette with the software capable of estimating models with up to four possible programs and technical documentation for its use.

#### I. INTRODUCTION

Much research sponsored by the U.S. Department of Agriculture's Food and Nutrition Service (FNS) has evaluated the effects of the Food Stamp Program (FSP) and other food and nutrition programs on outcomes of interest (for example, dietary intake or food expenditures). The problem of "self-selection" frequently arises in evaluations of assistance programs in general and in analyses of food and nutrition programs in particular. Self-selection occurs when participants in a program differ from eligible nonparticipants in ways that are (1) related to the outcome variable of interest but (2) are not measured in the data available to the analyst. The result of self-selection is that conventional estimates of program effects are biased.

An example of bias arising from the self-selection of eligibles into a program is the estimation of the effect of food stamps on food expenditures. If that effect is estimated by comparing the difference in food expenditures between eligible recipients and eligible nonrecipients, the danger of self-selection bias arises because recipients and nonrecipients might have different food expenditures even in the absence of the FSP. It may be the case that households that apply for benefits and become food stamp recipients have below-average food expenditures in the first place--indeed, they may have applied for food stamps because they were in need of food assistance (perhaps because they have high nonfood expenses). If so, then the observed difference in food expenditures between recipients and nonrecipients will either be too small, if positive, or it may even be negative, and the estimated effect of the program will be biased. In this example, recipients are a "self-selected" group with lower-than average food expenditures in the absence of the FSP. The problem has arisen because (1) recipients and nonrecipients differ in a way that is related to food expenditures, an outcome of interest, and (2) that difference is not measurable, since we do not know what the food expenditures of each recipient household would be if it were not receiving food stamps.

 $\mathbf{1}$ 

To control for and eliminate self-selection bias from estimates of program effects, most analysts use a variant of the adjustment technique developed by Heckman (1979) and discussed extensively in a textbook by Maddala (1983). This technique requires that an extra equation be estimated in addition to the main equation for the outcome of interest. The main equation relates program participation to food expenditures, nutrient availability, or some other outcome variable of interest; the second equation is designed to estimate the determinants of program participation itself-for example, by linking the likelihood of program participation to the potential benefit level, household income and size, and other variables. The procedure requires estimating the main equation and the second equation simultaneously (that is, jointly). The technique solves the selection-bias problem because by incorporating the determinants of participation into the estimation process, the second equation "adjusts" the estimate of program effects for nonprogram-related differences between program participants and nonparticipants.

This report addresses the phenomenon of multiple program participation. For example, to study the effect of the FSP on the food expenditures of households headed by a single woman, one must also control for the effects of Aid to Families with Dependent Children (AFDC) receipt, since so many female heads receive both food stamps and AFDC. Similarly, a study of the effects of the School Breakfast Program (SBP) should consider the effects of National School Lunch Program (NSLP), since many students qualify for and receive benefits from both. In fact, multiple program participation may encompass three or more programs, as is the case for families who receive benefits from the SBP, NSLP, and the FSP, or families who receive AFDC, Special Supplemental Food Program for Women, Infants and Children (WIC), and FSP benefits. When an analysis involves two or more programs, severe technical difficulties arise in applying the conventional selection adjustment procedure. An extra equation must be added for each new program, each specifying the determinants of participation in that program; thus, two or three equations must be considered along with the main equation. All these equations must be estimated simultaneously because it is necessary to estimate

 $\overline{2}$ 

t*he determ*i*nants of parti***c***ipation in ea***c***h* **c***o*m*b*in*at*i*on of programs. This is a formidab*l*e problem that has thu*s *far lim*i*ted the estimation of* m*ultipie-pro*gr*am selection* m*ode*l*s.*

I*n p*as*t work with one or two progra*ms *only, the prob*l*em of* se*rf-*se*le***c***tion b*ias *h*as *been shown to be* im*portant.* In *stud*ies *of the eff*ec*t of the FSP on the wo*r*k eff***o***rt of r*ec**i***pient***s***, Fraker and Moffitt* (*1988, 1989*) *found eviden***c***e that the work leve*ls *of FSP r*ec*ipien*ts *were lower than tho*s*e of nonr*ec*ipien*ts *for reasons related to sa*m*ple* se*l*ec*tion, not to the FSP itself.* In *a study of* th*e* e*ff*ects *of the NSLP* an*d SBP on food expenditure*s*, Long* (*1988) found that households with r*ec*ip*ie*nt* **c***hi*l*dren were* se*lf-*se*l*ec*ted into the p*ro*gra*ms*. Fraker et a*l*.* (1*989*) *found* se*lf-sel*ec*t***i***on* in*to the WI*C *p*rogr*am* in *a study of the eff*ec*t of W*IC *and FSP on dietar*y *adequa***c***y. Furthermore,* in *a study of the eff*ec*t of the FSP on nutrient availability, Devaney and Moff*i*tt* (*1990) studied two different type*s *of* se*l*ec*tion bi*as*. The* fi*rst type w*as *the standard t*y*pe, whi***c***h ten*ds *to make observ*ed*, me*as*ur*ed *effe***c**ts *of the FSP too sma*U*--re***c***ipien*ts *tend to have lower l*ev*e*ls *of out***c***om*es (in**c***luding nutrient* a*v*ail*ab*ility) than n*o*n*recip*i*e*nts b*ec*au*se recip*i*en*ts a*re* wo*rs*e *off* ov*erall*. Th*e second,* new type *of* bias ari*ses* if thos*e* h*o*u*se*h*o*lds wh*o* parti*c*ipat*e* in th*e* FS*P* wh*o* ar*e* th*os*e wh*o* "get th*e mos*t *o*ut *o*f it" by increasing their food expenditures after enrolling in the program more than other households would. Thi**s** t*y*p*e o*f bias would t*e*nd t*o m*ak*e* th*e o*b**s***e*rved *eff*ect *o*f th*e* F*S*P too larg*e* be*c*au**s**e th*os*e *o*n the pr*o*g*r*am ar*e* again a *'*se*rf*-**s***el*ected" gr*o*up with high*er*-than-av*e*rag*e* f*oo*d *e*xp*e*nditu*res*.

Th*ere* hav*e* b*ee*n n*o* studies t*o* dat*e* inv*o*lving thr*ee or more* p*ro*grams b*ec*au*se* it has n*o*t b*e*en pos*s*\_i*e* with *ex*isting a*o*ftwa*re* and t*ec*hniques. Y*e*t *m*any F*SP* h*o*u*se*h*o*ld*s* parti*c*ipat*e* in b*o*th AFD*C* and WIC, and o*ther***s** parti*c*ipat*e* in both *S*B*P* and N*S*LP. Ou*r ex*ampl*e* in th*e* n*e*xt *sec*ti*o*n is t*o* a *c*a**s***e* in whi*c*h *m*a\_*P*S*P* hou**s***e*h*o*ld**s** parti*c*ipat*e* in b*o*th A*FDC* and publi*c o*r subsidiz*e*d r*e*ntal h*o*using. FSP households who participate in three programs other than the FSP is rarer but still occasionally *occ*u**rs**, and *c*an d*o so* f*or* any th*ree o*f th*e*s*e* p*ro*gra*m***s** (A**F**DC, publi*c or* subsidized rental h*o*using, WIC, th*e S*BP, and th*e* N*S*LP).

*3*

يم.

*Fort*u*na*t*ely, a promising new e***c***onometri***c** *me*t*hodo*l*ogy has re***c***ently been developed to* r*esolv*e *th*e *te***c***hni***c***al problem of* **c***ontrollin*g *for serf*:*sele***c***tion* in*to* as *many* as *three or more programs. In two papers widely dis***c***ussed* in *the a***c***ademi***c** co*mmunity, Da*ni*e*l *M***c***Fadden of MIT (M***c***Fadden,* 1*989*) *and Ariel Pakes and David Pollard of Yal*e *U*ni*ve*rs*i*ty (*Pakes and Pollard, 1989*) *have developed a n*ew *te***c***hn*i*que for estimatin*g l*ar*g*e numbe*rs *of* sim*u*l*taneous equations of the type* g*enerated by the serf-sel*ec*tion p*ro*b*l*em* in *pro*gr*am* ev*aluatio*ns*. The "meth*od *of simu*l*at*ed *moments* \_ *(MSM*) tec*hnique,* as *it is term*ed*,* is *d*es*igned for a broad*e*r* se*t of problems than the serf-s*elec*tion problem, but i*t is *appli***c***able to it as a spe***c***ial* **c***ase.* Th*e MSM t*ec*hnique h*as *attra***c***t*ed *attention be***c***a*us*e it appea*rs *to be relatively easy to imp*l*ement; it* in*volves 'a* s*imple "s*im*u*l*ation*" *of the s*im*ultan*eous*-equatio*ns *m*od*el and th*e *app*li**c***ation of a* N*meth*od*-of-moments*" es*timation method.* Th*e te***c***hnique* is s*uffi***c***iently new that very f*ew *resear***c***hers have yet appli*ed *it, one ex***c***eption be*in*g a study by Keane* (*1*990)*.*

In t*his* re*port we discuss* t*he adaptation* o*f* this *technique to* th*e p*ro*ble*m *o*f ev*aluating* se*rf-*se*lec*t*ion b*i*as* in *the FSP when* m*ultiple pro*gr*am pa*rt*icipa*t*ion* is *present. In Sec*t*ion H, we d*i*scuss the prototype* m*odel that we have d*ev*eloped for the app*lica*tion and the* ro*ues* t*hat ar*o*se in appl*y*ing i*t. In *Sec*t*ion IH,* we *re*port th*e resul*t*s of an ill*ust*ra*t*ive* es*t*im*a*t*ion* o*f* t*he m*od*el wi*t*h* t*he n*ew M*S*M *t*ec*hnique,* usin*g Surve*y *of* Incom*e and Pro*gr*am Pa*rti*cipa*t*ion* (*SIPP*) *data on* f*emale heads of famili*es *who are fac***e***d* wi*th the choi*ce *of t*hree *possible p*rogr*a*ms (*FSP and two othe*rs)*. We dis***c***uss the* **c***omputatio*na*l burden of* th*e t*echni*que as* we*ll. In the fin*al *se***c**ti*o*n*,* w*e s*umma*rize t*h*e r*es*ults of th*e *eslimation.* In*clud*ed as *an at*ta**c***hment to the re*po*rt* is *a* **c***opy of software that* ca*n apply the t*ec*hnique to p*e*oblems wi*th *up* to *four possible pro*gr*ams, and do***c***umen*ta*tion for i*ts *use.*

*4*

#### II. APPLYING THE MSM TO A MODEL OF MULTIPLE PROGRAM SELF-SELECTION

We have applied the new MSM method to a prototype model drawn from past work on self-selection into the FSP and other programs. Our example has three possible programs, although the software we are providing permits up to four. The mathematical representation of the model is as follows:

- (1)  $Y_i = X_i \beta + \alpha_1 B_{1i} + \alpha_2 B_{2i} + \alpha_3 B_{3i} + \epsilon_i$
- (2)  $P_{1i}^* = Z_{1i}\gamma_1 + v_{1i}$
- (3)  $P_{2i}^* = Z_{2i}\gamma_2 + v_{2i}$
- (4)  $P_{3i}^* = Z_{3i}\gamma_3 + \nu_{3i}$

 $\ddot{\phantom{1}}$ 

The variables in these equations have the following meanings:

- $Y_i$  = outcome variable of interest (food expenditures, dietary intake, etc.) for individual i
- $X_i$  = variables determining Y, excluding program benefits themselves
- $B_{1i}$  = benefit received from program 1 (=0 for nonrecipients)

 $B_{2i}$  = benefit received from program 2 (=0 for nonrecipients)

- $B_{3i}$  = benefit received from program 3 (=0 for nonrecipients)
- $P_{1i}^*$  = variable representing the "propensity" to be a recipient of program 1
- $P_{2i}^*$  = variable representing the "propensity" to be a recipient of program 2
- $P_{3i}^*$  = variable representing the "propensity" to be a recipient of program 3
- $Z_{1i}$  = variables affecting the propensity to be a recipient of program 1 (including the program benefit)
- $Z_{2i}$  = variables affecting the propensity to be a recipient of program 2 (including the program benefit)
- $Z_{\alpha}$  = variables affecting the propensity to be a recipient of program 3 (including the program benefit)

The variables  $v_{1i}$ ,  $v_{2i}$ , and  $v_{3i}$  represent the effects of unobserved determinants of participation in three programs, while  $\epsilon_i$  represents the effects of unobservables on the outcome of interest. The coefficients in the model that we wish to estimate are  $\beta$ ,  $\alpha_1$ ,  $\alpha_2$ ,  $\alpha_3$ ,  $\gamma_1$ ,  $\gamma_2$ , and  $\gamma_3$ .

Equation (1) is the main equation for the outcome variable of interest. Past studies have usually included in this equation program benefits received as well as other variables such as age, household size, and so on (which we represent as "X"). The variables in  $X$  may include other program-related variables as well as non-program-related variables-we focus on the benefit variables B because they are the easiest to illustrate. Because we are considering three programs, variables for three program benefits appear in the equation.

Equations  $(2)$ ,  $(3)$ , and  $(4)$  are the equations that determine participation in each of the three programs. The variables that affect participation in each, which we represent as "Z", usually include the potential program benefit as well as other variables (age, household size, and so on) that are thought to affect families' likelihood of receiving benefits.

In most models at least one variable must be in each of the participation equations, equations  $(2)-(4)$ , that is not in the main equation, equation  $(1)$ . That is, there must be at least one factor that affects participation in a program that does not directly affect the outcome variable of interest. Access to the program--distance from the nearest office, for example--is an example of such a variable. The presence of such variables permits the effects of participation on the outcome variable to be disentangled from the "self-selection" into the program. For example, an examination of the food expenditures of families who live different distances from the nearest program office allows us to determine the effect of the self-selection because such families will have different participation rates but not different values of Y, such as food expenditures (we are operating under the assumption that distance does not enter the main equation; that is, distance does not affect food expenditures per se). $<sup>1</sup>$ </sup>

 $<sup>1</sup>$  We might note that this point that our new estimation method does not eliminate this necessity</sup> (continued...)

*The problem of serf*-*sel***ec**ti*on bias arises when the determ*i*nants of part***i**ci*pat***i***on*, *as shown in equations* (*2*)*-*(4)*, are related to the unob*se*rved and unmeasured determ*i*nan*ts *of Y*i*, whi***c***h are denoted in equation* (1) *by*  $\epsilon_i$ . If, for example, program participants also have below-average values *of*  $\epsilon_i$ , then this implies that participants would have lower food expenditures than nonparticipants *even if they did not parti***c***ipate.*

If *the variabl*es *repr*es*ented* by *Z are* **c***orrelat*ed *with* E*, th*is *would* **c***ause no problem s*in*ce those variables are,* by *defi*ni*tion, observ*ed *in the data and* co*uld just* be *add*ed *to equation* (1)*. But if the* unmeasured and unobserved determinants of participation, which are denoted by the terms  $v_{1i}$ ,  $v_{2i}$ , and  $v_{3i}$  in equations (2)-(4), are correlated with  $\epsilon_i$ , then effects of self-selection cannot be controlled *for dire***c***tly.*

*For* a *s*i*ngle pro*gr*am, the methodology developed* by *H*ec*kman* (1*979*) *[see Maddala* (1*98*3) *for a te*x*tbook exposition ] r*eq*uir*es *that the equa*ti*on for pa*rt*i***c***ipation* in *the pro*gr*am* be *estimat*ed *jo*in*tly* with the equation for the outcome of interest. In our case, equation (1) could be estimated jointly with equation (2) if there were just one program. The unobservables  $\epsilon_i$  and  $v_{1i}$  would be assumed t*o be* co*rrelat*ed*. Estimat*in*g the mod***e***l* wi*th ma***x***imum likelihood* wou*ld yield* u*nbias*ed *estimates of the coefficient on the program benefit amount* (for example,  $\alpha_1$ ), which are free of self-selection bias. The presence of a variable in the participation equation that is not in the outcome equation is the *k*ey *to* bein*g able to elimin*ate se*l*ecti*on bias. z*

*U*n*fortun*a*tely, the* es*tim*a*tion of the model be***c***om*es *more diff*i**c***ult when m*ul*tiple p*rogr*ams are present fo*r r*e*m*o*\_ *th*a*t are pu*r*ely* **c***ompu*ta*tional.* Th*e estima*ti*on of a s*in*gle participa*ti*on equation like* eq*uatio*n (*'*\_ *requir*m *the* **c***ompu*ta*tion of p*ro*bab*i*liti*es-*-on the* com*pu*te*r-that foll*ow *the normal*

l*(...*co*ntinu*ed*)*

7

of having variables in *the participa*ti*on equatio*ns *that are not* in *the* m*a*in eq*uation. It is j*us*t* as *n*ec*essary as* in m*odels* es*timated* by *other mea*ns*.*

*<sup>2</sup>There is* al*so a two*,*rep version of* th*e te***c***hnique* in *w*hi**c***h the participation* eq*uation is fi*rs*t* es*timated alone, and* th*e res*ul*ts are used to create a "sel*ec*tion bias* corr*ection\* va*ri*able w*hi*ch* is *then entered* in*to the out***c***ome* eq*uation (1). Either technique can* be *used; they are equally a*c**c***eptabl*e *.*\_ *for present pu*r*poses.*

distribution (the probabilities of program participation are assumed to be normally distributed). However, to jointly estimate three participation equations (representing participation in three programs) requires the computation of a three-way, or trivariate, normal probability. Performing this computation is important because the unobservables for the three programs- $v_{1i}$ ,  $v_{2i}$ , and  $v_{3i}$ -are expected to be correlated because the unmeasured influences of participation in one program are no doubt related to those that influence other programs. That is, even for families with the same income, potential benefit, household size, and other variables (that is, in Z), families that receive AFDC benefits are also very likely to receive FSP benefits, which would lead to a positive correlation between the propensity to participate in one program and the propensity to participate in another (or others).

When the three participation equations are estimated jointly with the outcome equation, fourway normal probabilities must be computed. Conventional computer techniques, which use types of "approximation" techniques for this evaluation, are not feasible for this large a compuation. McFadden (1989) and Pakes and Pollard (1989) have proposed an alternative method based on "simulation" techniques. The basic idea behind their method is as follows. In their proposed simulation method, the probabilities in any large set of equations such as ours are not mathematically approximated but are instead directly "simulated" by randomly generating values of the unobserved error terms on the computer. In our case, there are four such error terms  $(\epsilon_i, v_{1i}, v_{2i},$  and  $v_{3i})$ . If these four error terms are normally distributed, then random, simulated "draws" must be taken from a four-way normal distribution. There are many "random number" generation methods available on all computers, and the creation of a large number of random "draws" from a four-way normal distribution, though not difficult, is moderately computer-intensive depending the number of random draws taken. Following this, a beginning, "trial" set of values is chosen for each of the coefficients in equations (1)-(4)--namely,  $\beta$ ,  $\alpha_1$ ,  $\alpha_2$ ,  $\alpha_3$ ,  $\gamma_1$ ,  $\gamma_2$ , and  $\gamma_3$ . For each set of draws of the error terms (i.e., for each set of four, one for each of the error terms), the values of the dependent variables- $Y_i$ ,

 $P_{1i}$ ,  $P_{2i}$  and  $P_{3i}$ -are determined for each family i by plugging into equations (1)-(4) the values of *the* in*dependent va*ri*abl*es *for that individua*l*, that family'*s *draw of the four error term*s*, and the tria*l *va*l*ue*s *of the* **c***oeffi***c***ient*s*. In our* **c***a*s*e, it i*s *dete*rm*ined whethe*r *ea***c***h family would or wou*l*d not parti***c***ipate in* ea**c***h of* th*e th*r*ee pro*g*rams a*s *well* as *the value of Yi' O*n**c***e thi*s *dete*rm*ination has been made for ea***c***h of a number of random dr*a*w*s (*for example*, 1*0, 20, or* 1*00 set*s *of* th*e four error* terms), the fraction of the draws that result in each family being a "participant" is computed, and this *value i*s *u*s*ed* as th*e e*s*timate of* th*e probability that that family would par*t*icipate. Thu*s*, th*e *probabili*ty th*at ea***c***h family would parti***c***ipate* is 's*imu*l*ated*' *by* **c***ount*ing *the* n*um*be*r of t*im*e*s *it would parti***c***ipate if it*s *unob*s*erv*ed *dete*rm*inant*s *(i.e., the four* e*rror term*s*) took on a random*l*y*-*drawn* s*et of different valu*es*, va*l*ue*s w*hi***c***h we* **c***annot ob*s*erve but* **c***an* s*imulate.*

*O*n**c***e these p*ro*babilitie*s *a*re *dete*rm*in*ed *for a single t*ri*al* va*lu*e *of the* **c***oe*ffi**c***ien*ts*, the e*s*timatio*n of those coefficients proceeds by iteration as it does for maximum-likelihood estimation in the singleprogram case. A systematic search is taken over all possible values of all of the coefficients, and the set that generates predicted probabilities that are the closest to the probabilities observed in the data (i.e., which best "fit" the data) are chosen as the estimated coefficients. In the simulation method, *thi*s im*plie*s th*at* th*e pred*i**c***t*ed *p*ro*babilitie*s *for all families* in *the data* se*t m*us*t be sim*ul*at*ed *for different po*ss*ible value*s *of all the* **c***oe*ffi**c***i***e***nt*s*.*

Since the new method is designed to directly address a computational problem with existing meth*od*s*, i*t*s su***cc***ess or fai*l*ure* m*u*s*t depend on whether it* is com*pu*t*a*ti*o*n*ally fea*s*ib*l*e and no*t *bu*r*den*s*ome. A]*m*bili*ty *of th*e n*ew* m*e*th*od* is *it*s com*pu*tati*on*all*y* in*te*ns*ive r*eq*ui*r*ement* th*at repeat*ed draws from a **normal** distribution must be generated to simulate the probabilities, a process that must *be performed for each family a*n*d for* a *wide* se*t of* **c***oe*ffi**c***ient value*s*. To de*te*rmine* th*e feasibili*ty *of* th*e* m*e*thod*,* we *have* im*ple*m*ent*ed *it on the SIPP da*ta*ba*s*e and we have* es*timat*ed th*e s*im*ple model de*s**c***ribed* in th*e next* s*e***c***tion*. As we s*hall d*is**c***us*s*, we find the t*ec*hnique to* be *very fe*as*ible and not parti***c***ularly burden*s*ome for the four-equation* **c***ase sho*wn *at* th*e* beg*innin*g *of this se***c***tion.*

*9*

جبر

#### HI*. AN ILLUSTRATION WITH SIPP*

We have implemented the MSM technique using the fourth wave of the first panel of the SIPP. *which wa*s *administer*ed in *the fall of 198*4*. Thi*s *data* s*et* w*as* us*ed by Fraker and Moffitt* (*1988*) *to study the effe***c***t of t*w*o program*s*, AFD*C *and FSP, on the labor supply of female head*s *of fa*m*ilie*s*. We u*s*e the same sample of female hea*ds*, but we analyze the effe***c***t of th*r*ee progra*ms*--FSP, AFD*C*, and publi***c** *hous*in*g--on rental expenditure*s *instead of la*bo*r* s*upply*. 1 *We use rental expenditur*es *for t*hr*ee reasons: (1) th*e *S*IP*P data do not* in**c***lude information on food expend*i*tur*es *(an out***c***ome of gr*eat*er* in*ter*es*t* th*an rental expenditur*es *to FNS*)*,* (*2*) *rental 'expenditur*es *is more purely an* '*exp***e***nditure* \_ *va*ri*abl*e th*an is la*bo*r supply, and (3) the distr*i*bution of renta*l *expenditures i*s **c***ont*in*uo*us*, rather than havin*g *a* co*n***c***entration at zero, as* is *the* **c***a*s*e with la*bo*r* s*upp*l*y. 2*

*We use aH female h*eads *r*an*ging* in *a*g*e f*r*om* 1*8 to 64 y*ea*r*s *who have* **c***hildren younger than* 1*8* present in the family. We exclude families with assets in excess of \$4,500 because they are far above th*e pro*gr*am asset l*i*m*its*, and th*e*ir behav*i*or* is *likely to* be *very different* fr*o*m *fam*i*l*ies wi*th lower assets levels. There are 968 female hea*ds in *the sample.* Th*e* re*feren***c***e month for the mea*s*urement of parti***c**i*pa*ti*on* in th*e thr*ee *pr*ogr*ams--AFD*C*, FSP, and publ*i**c** *ho*using (*the last* in**c***lud*es *Se***c***tion 8 hou*s*ing)-*is *the month p*ri*or to* th*e* in*terv*i*ew.*

In the sample, 53 percent of the female heads do not participate in any of the three programs. *About 30* pe*r***c***ent parti***c***ipate in AFDC, and 40* pe*r*ce*nt parti***c**i*pate* in *F*S*P.* Th*ese parti***c***ipa*ti*on rat*es *are somewhat* i*mme***t** than *parti***c***ipat*i*on rat*es **c***al***c***ulat*ed *in o*th*er studi*es *be***c***ause we do not ex***c***lude all ineligibles*-*-only* th*o*s*e* with hi*gh asse*ts*,* as *mentione*d *above. Twenty***-***six* pe*r***c***ent of* th*e fema*l*e heads part*i**c**i*pa*te *in bo*th *AFDC and the FSP, whi***c***h imp*li*es that virtually all women who re***c***eive*

*<sup>1</sup> Rental expen*di*tures a*re im*puted for those* w*ho ar***e** *homeowne*rs*.*

<sup>2</sup>*AH of* th*e female heads have either a repo*rt*ed or an* im*put*ed *rental expenditure, but not aH of them work.* Th*o*s*e who are* n*ot employ*ed *have* ze*ro hou*rs *of market la*bo*r.*

AFDC also receive FSP benefits, and that over half of those who receive FSP benefits also receive *AFD*C*. Thus, as is well kn*o*wn, parti***c***ipation in the two programs* is *stron*g*ly* **c***orrelated*.

A*bout* 1*7 per***c***e*nt *of the sample p*a*rt*ici*p*a*te*s *in publ*ic *or subsidized* h*ous*ing. About ha*lf of t*hes*e also re***c***e*iv*e* bo*th A***F***D*C *and FSP* be*nefi*ts*.* L**e***s*s *than one-fifth o*f *the* **c***ases that participate in publi***c** *or su*bs*idized ho*us*in*g *re***c***eive only one of the two other* **k***inds of* be*nefit*s*.*

*Table H*I*.* 1 *sh*ow*s* th*e resul*ts *of an estimation of a model with the three pa*rt*icipation equation*s *only*-*no* eq*uation for rent is* in**c***luded. We show this m*od*el be***c***au*s*e in pot*e*ntial future app*li*cations it* is *likely to* be *of* in*ter*es*t to* es*t*im*ate o*nl*y those* eq*uatio*ns*, and be***c***ause we wish to examine the* **c***omputational burden of su***c***h* es*t*im*ation by it*s*e*lf?

*The r*es*u*l*t*s *in Table IH.*I *were obta*ined usin*g 20* "*draws,*" *or s*im*ulation***s***, of the t*hr*ee e*rr*or***s** *terms*  $v_{1i}$ ,  $v_{2i}$ , and  $v_{3i}$  [see equations (2)-(4)].<sup>4</sup> The run times for this model are given below. As th*e table shows,* th*e est*im*at*es *indi***c***ate that the* po*tential AFDC benefit has a po*s*itive effe***c***t on A*F*D*C *parti***c***ipation, and the potential FSP* be*nefit h*as *a posit*iv*e eff*ec*t on FSP pa*rt*icipat*i*on. However,* th*e po*te*ntial benefit* in *pub*li**c** *or su*bs*idized hou*sin*g h*as *no effe***c***t on pa*rt*i***c***ipation in such ho*usin*g. We* in*terpret this as eviden***c***e that public or subsidized ho*using *is ration*ed *and not an entit*l*ement pr*o*gram.* Th*e hourly wage rate h*as *a ne*g*ative eff*ec*t on pa*rt*icipation* in *aH t*hree programs, although the effect is again insignificant for housing.<sup>5</sup> Nonlabor income has a significantly *neg*a*t*ive e*ff*e**c***t* o*n* p*a*r*t*i*ci*pa*t*io*n* probabilities in all *t*hree equa*t*ions. The other co*e*ffici*e*nts show *t*hat *edu*ca*tion, age, living* in the *South, and* bein*g* w*hite* g*enera*ll*y ha*v*e negati*v*e, although not alway*s *si* **on***i*f*i***c***an*t, \_ *on participation. The num*be*r of* **c***hildren younger than* 1*8 h*as *a positive eff*ec*t*

11

*<sup>3</sup>Such a mode*l *wo*ul*d be of* in*terest, for examp*l*e,* in *an ana*lysis *of parti***c***ipation* in *mu*l*tiple ass*is*tan***c***e p*rogr*ams.*

**<sup>&#</sup>x27;**\_r*hat is, 20 se*ts *of* th*e three error* te*rms were drawn for each of the 9***6***8 fema*l*e h*eads *in the sample.*

*S*I'*ne wage ra*te *for non*wo*rkers was ob*tained *from pr*ed*i***c***tio*ns *from the wage* eq*uation* repo*rt*ed .,. in K*e*a*ne* an*d* M*o*ffit*t* (1991*).*

#### TABLE III.1

 $\overline{\phantom{a}}$ 

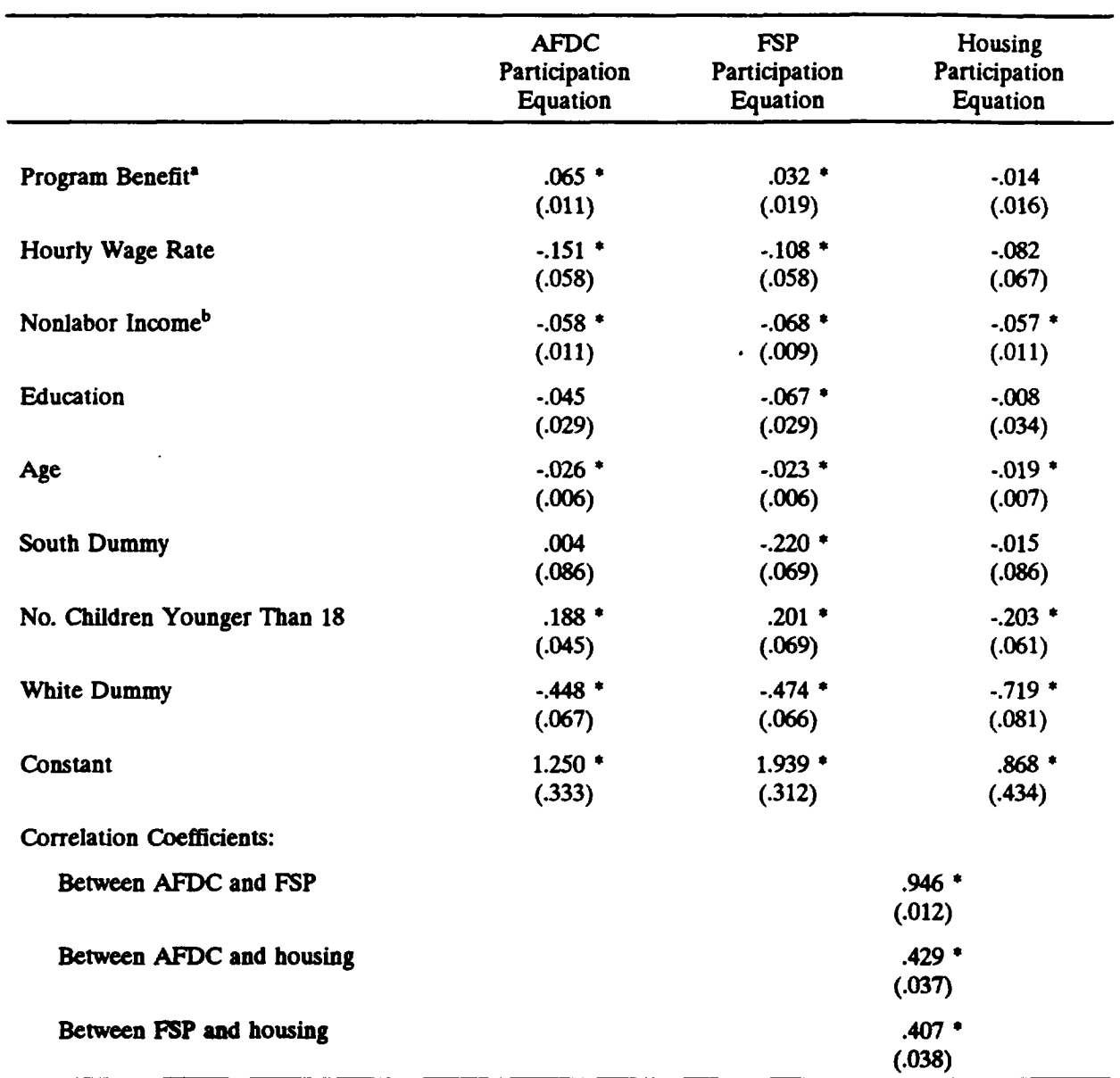

## RESULTS OF THE ESTIMATION: THREE PARTICIPATION EQUATIONS ONLY

Standard errors in parentheses. NOTE:

<sup>a</sup>Weekly. Measured at zero hours of work. Coefficient is multiplied by 10.

bWeekly. Coefficient is multiplied by 10.

\*Statistically significant at the 90 percent level.

*on* pa*rt*i*ci*p*at*i*on in AFDC* a*nd the FSP*, *bu*t a *ne*g*ative e*ff*e***c***t on hous*ing *part*icip*a*t*io*n; *t*h*e reaso*n*s for this are un***c***lear.*

*The* **c***orrelations be*t*ween the e*rr*or terms in the participation equatio*ns *ar*e *shown at the bottom of th*e *table. Stron*g *positive* **c***o*rr*elations are observed, espe***c***ially* be*tween the error terms in the AFD*C *and* th*e FSP pa*rt*icipation* eq*uations.*

*Tab*l*e* 1II*.2 sh***o***ws* es*timates of the full model, in***c***lud*in*g the rent* eq*uat*i*on* (*ignoring, for th*e *moment, the l*as*t* **c***olumn*)*.* Th*e* **c***oeff*i**c***ients on the variabl*es in *the parti*c*ipation* eq*uations ar*e g*eneral*l*y of the same sign and sign*ifi**c***an***c***e* as *report*ed in *Tab*l*e III.* l*, whi***c***h should be the* **c***ase sin***c***e there is no "feedback" from the rent equation to the participation equations in this simple model. In the ren*t eq*uation,* r*ental e***x***pend*i*tures are seen* t*o* be *po*s*itively affe***c***t*ed *by the wa*g*e rate and nonlabor* in**c***ome. Moreover, tho*se *expenditur*es *are positively aff*ec*t*ed *by the amount of program* be*ne*fits *received fro*m *each of the three programs. The e*rr*or terms* in *the pa*rt*i***c***ipation equatio*ns *are positively* corr*elat*ed *with* ea**c***h other, but are ne*g*atively* co*rrelated* wi*th the error term* in *the rent* equation. All of the correlation coefficients are statistically significant. Thus, female heads with high*er re*nta*l ex*p*e*nditur*e*s a*re* l*ess* lik*e*ly t*o* parti*c*ipate in the*s*e *pro*g*rams*. 6

Th*es*e last cor*re*lati*o*ns a*re* important b*ec*au*se* they a*r*e an indi*c*ati*o*n *o*f *s*e*rf*-*se*lecti*o*n bias. The fa*c*t that th*e*y ar*e* signi*fic*ant implies that s*erf*-*se*lecti*o*n bias is pr*e***s***e*nt. In addition, th*e*ir negative valu*es* indi*c*at*e* th*e* di*rec*ti*o*n *o*f su*c*h bias. *S*p*ec*i*fi*cally, they indi*c*ate that families with l*o*w r*en*tal *expend*itur*es are more likely* to *part***ic**i*pa*te *in AF***DC**, *F*S*P*, *a*n*d ho*using *progra*ms**/ndependent** *o*f t*h*e *dire***c***t effe***c***ts of be*n*efi*t*s in* th*o*se *pro*gr*ams.* Th*us,* th*e types of re***c***i*p*ien*ts in th*ese pro*gra*ms are "self*selected" by their rent levels. This suggests, in turn, that a simple comparison of rent levels of

 $\sim$ 

<sup>6</sup> Aa t*he* ta*b*l*e* i*ndi*cat*es, only o*n*e* va*ri*abl*e* (*num*be*r of chi*l*dren* y*o*u*n*g*er th*an 1*8*) a*ppear*s in *t*h*e participa*t*ion equ*ati*on an*d *no*t in t*he ren*t ea*pendi*t*ure* eq*ua*ti*on*. *P*re*fer*a*bl*y*,* t*he*re *should* be th*ree* such variables, one for each equation. In addition, it is certainly possible that this particular variable ha*s* di*rec*t e*ff*ects *on ren*ta*l expend*itur*e,* in *whic*h *c*a*se* a *d*i*fferen*t t*ype o*f *v*a*r*ia*ble* sh*ould be u*s*ed.* One category of variables that might be appropriate is that which consisting of variables that affect the "costs" of participation, such as the "access" variable we mentioned previously in the report. *Un*f*or*t*una*te*ly, o*ur dat*a se*t co*n*t*a*i*ns no* dir*ec*t m*e*a*s*ures *o*f *acce*\_ *or o*th*er* cost*.*

#### TABLE III.2

 $\overline{\phantom{a}}$ 

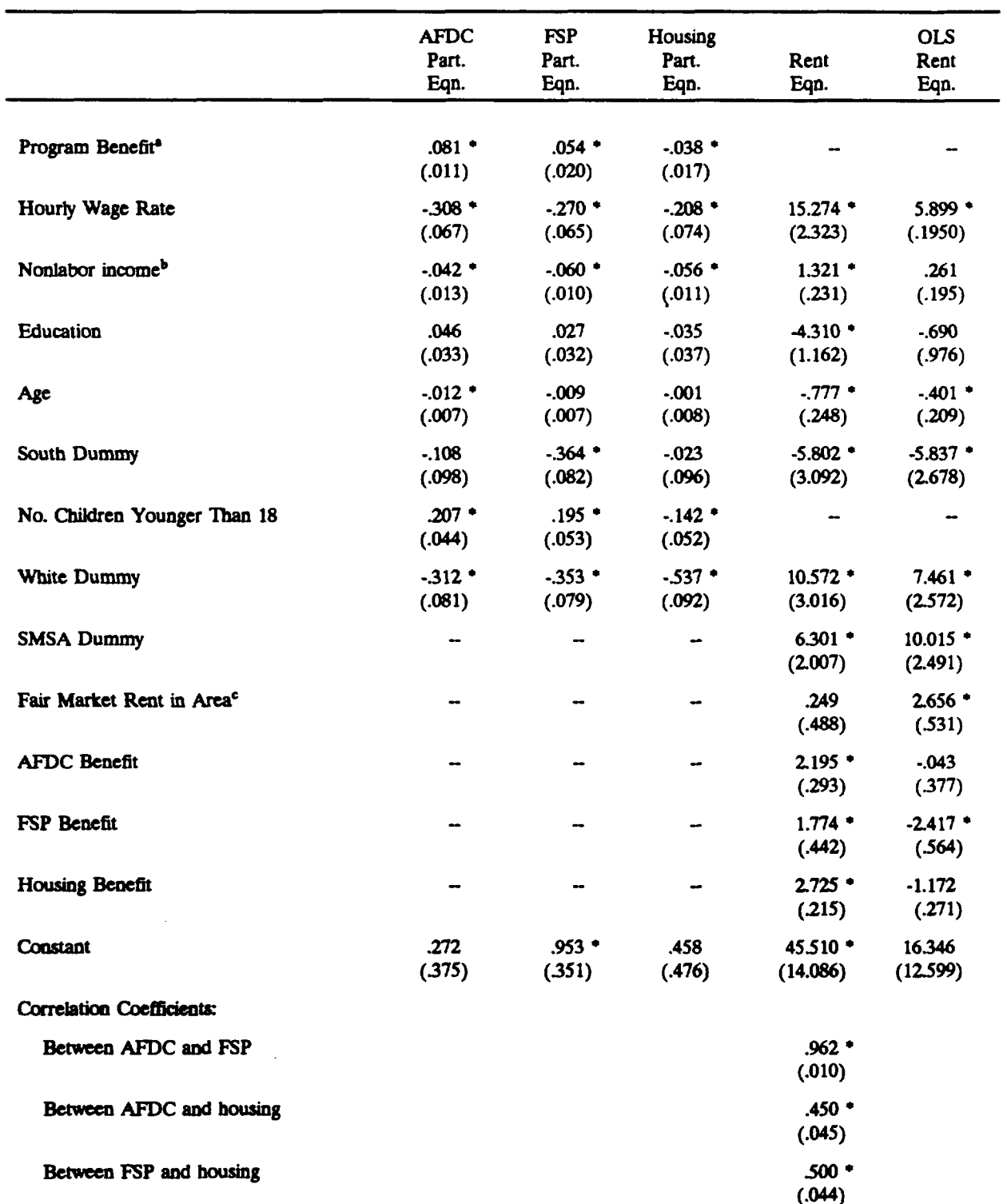

#### RESULTS OF THE ESTIMATION: THREE PARTICIPATION EQUATIONS AND RENT EQUATION

 $14$ 

 $\cdot$   $\hspace{0.1mm}$ 

#### *TABL*E *111.2*(*cont*in*ued)*

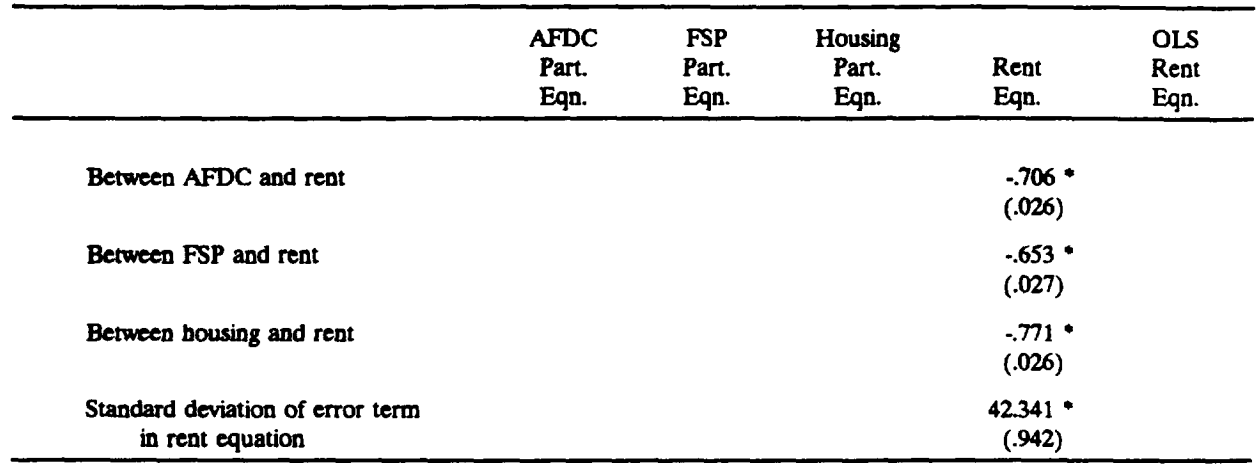

 $\bullet$ 

*NOTE:* Standard *errors* in parentheses.

· *Weekly. Measured at* z*ero hours of work. Coe*ffi*cient* i*s mult*i*pl*i*e*d *by 10.*

b*Weekly. Coeff*i*c*ie*nt is multi*p*lied* by *10.*

*e***C**o*effg*i*ent* is *multiplie*d **b***y* 1*0.*

O*LS* = *ordinary le*a*st squ*a*res.*

..**e***.*

· *Sta*U*gic*a*lly signi*fi*c*a*nt* a*t* th*e 90 p*e*rc*e*nt level*

 $\mathbb{R}^n$ 

 $\bar{\lambda}$ 

participants and nonparticipants is likely to show lower rent levels for participants, which might be mistakenly interpreted as a negative effect of participation on rental expenditures.

This suggestion is confirmed by the last column in Table  $III.2$ , which shows ordinary least squares regression estimates of the rent equation without any control for self-selection bias. The coefficients on all three benefit levels are in this case negative, and one of these coefficients is statistically significant. As a result, misleading conclusions would have been drawn from such estimates of the rent equation.

Table III.3 shows the run times for various models and provides evidence that it is computationally feasible to estimate these models using modern computers. The computer used for the estimation was a mainframe Amdahl, close in capability to a standard IBM mainframe. Microcomputers with 386 and 486 chips are somewhat slower than such mainframes but not so much as to make the times shown in the table unrepresentative. The first two rows of the table show the CPU minutes required for estimating the three participation equations only, but without any independent variables—that is, only with intercepts. We did not present the results of these estimates earlier because they are of no substantive interest; however, they do permit us to determine the effect of the independent variables themselves on run times. As the table shows, the run time for the intercept-only models was only 1.5 - 3.0 minutes, and the run time for the model consisting of the three fully specified participation equations (that is, the model shown in Table III.1) was much more--16.8 minutes. Therefore, the independent variables do indeed constitute most of the run time. When the rent equation is added, the run time is about 30 minutes of CPU time. This run time is well within the capability of most mainframes and most 386 and 486 micros as well.

The models estimated in Table III.3 were estimated sequentially, starting with the model in the first row and then proceeding to the model in the next row. The "starting values" for each row were obtained from the estimates obtained from the simpler model in the previous row. For this reason, perhaps a more accurate estimate of the total run time for each model would be the sum of the run

16

## TABLE III.3

## RUN TIMES FOR'VARIOUS S*P*ECIFICATIONS OF THE MODEL

 $\bar{z}$ 

 $\ddot{\phantom{1}}$ 

 $\bar{\mathcal{A}}$ 

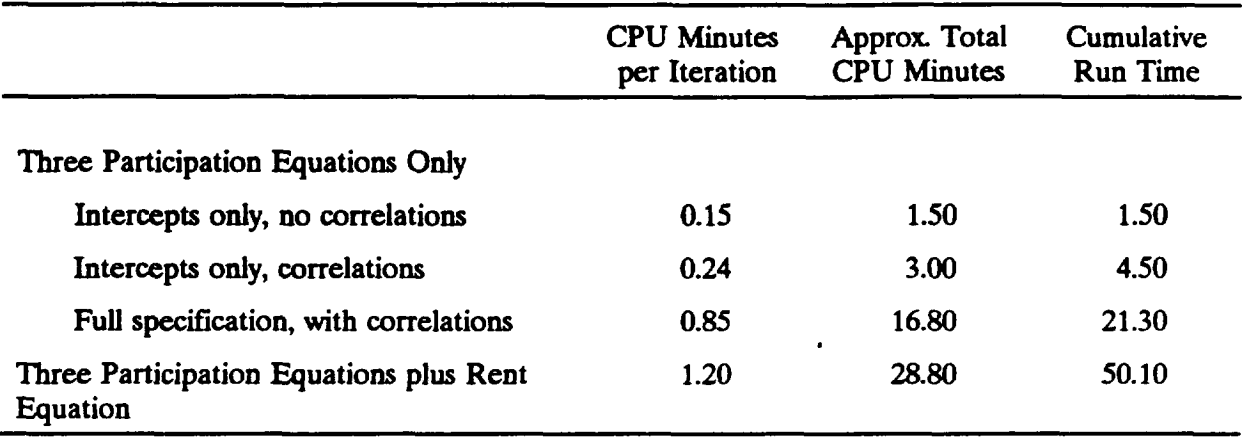

NOTE: C*PU* tim*es a*r*e for a*n Amdahl *main*frame r*ou*gh*l*y *e*quival*e*nt in po*wer a*nd *s*p*ee*d t*o* the IBM 3090 **s***eri*es.

 $\langle \sigma_{\rm{eff}} \rangle$ 

 $\sim$ 

times for that model and the previous ones. This is shown in the final column of the table as cumulative run times. For the final model, this cumulative run time is about 50 minutes. This is still within computational feasibility.<sup>7</sup>

Some experimentation was conducted on the number of "draws" required for estimation. The results presented in Tables III.1-III.3 are for 20 draws, a number determined by starting at a low number of draws and increasing that number until the estimates no longer "changed" with increasing numbers of draws. Different models estimated on different data sets may require more or less numbers of draws. We should note that the run time is roughly linear in the number of draws--that is, a model requiring 40 draws would require roughly double the CPU times shown in Table III.3, and a model requiring 10 draws would require roughly half the run times shown in the table.

Generalizability to Other Applications. The example we have illustrated here involves only three programs, and it involves a particular population group (female heads) and three particular programs (AFDC, Food Stamps, and public housing). Practical issues may arise when extending the technique to other applications.

One issue that might arise in other applications is the distribution of the sample across different program categories. In our SIPP data, a significant fraction of the sample participates in each of the three programs (30 percent in AFDC, 40 percent in FSP, and 17 percent in housing). Application of the technique to sets of programs where the sample is "thin" for some programs (e.g., less than 5 percent) may make estimation difficult. For example, studies of multiple program participation among husband-wife couples often suffer from small sample-size problems because there are some programs (e.g., AFDC-UP) for which their participation rates are quite small.

This problem is not unique to our estimating technique, for it arises in any participation study. However, it is more likely to arise here because multiple programs are considered and hence at least

 $\overline{a}$ 

 $7$  Each of the individual run time entries in the table is itself a sum of separate runs, each of which tried a set of "trial values" of all the coefficients, as described in the last section. Thus those run times represent how long it took to find the "best fitting" values of the coefficients for that model.

*one of* t*hem may have a Iow part*ic*i*p*a*ti*on ra*t*e. In addi*ti*on*, *be***c***aus*e *our te***c***h*ni*qu*e *invol*v*es t*he *estimation of the* **c***or*r*elation of program* p*a*rt*i***c***ipation, it* im*p*l*icitly requir*es *su*ffi**c***ient numbers of households to parti***c***ipate* in *som*e co*mbination of pro*gr*ams. This r*eq*uirement may* be *di*ffi**c***ult to* m*eet in smal*l *sampl*es*.*

*A se***c***ond issue of genera*li*zability relat*es *to the e***x***tension of the mod*e*l to four progra*ms*. First of all, the run t*imes *given above are not linear with r*es*pe***c***t to* th*e nu*m*ber of pro*gr*a*ms in*volved. W*e *have ill*us*trated only three pro*gr*a*ms*, but the* so*ftware we provide is capable of a*cco*mm*od*at*in*g from one to four pro*gr*a*ms*. Ea***c***h additional pro*gr*am pa*rt*icipation* eq*uation* in**c***reas*es *the run time more than proportionately be***c***ause additional* co*rrelations and form*\_*s of self*-*sel*ec*tion bias must* be es*t*im*ated. In addition,* th*e* s*ma*ll *sample size problem mention*ed *previo*us*ly may make* es*timation with four pro*gr*a*ms *di*ffi**c***ult. If, for example, multiple pro*gr*am pa*rt*i***c***ipation among AFD*C*, FSP, W*]C*, and ei*th*er SBP or NSLP were* cons*ider*ed*, it is possibl*e *that* sa*mpl*es *m*i*ght be quite small for* som*e of the pro*gr*ams* an*d* so*me of* th*e* com*b*in*atio*ns*.*

F*ina*ll*y,* we *might note that the variable* used as *th***e** *d***e***p***e***ndent va*ri*able* in t*he "o*u*t***c***om***e***"* eq*uat*i*on does no*t *affe***c***t the* ru*n times. Hen***c***e,* usin*g food expenditur*es *inst*ea*d of rent, for example, should have no effe***c***t on these* com*putat*i*onal r*es*u*l*ts.*

1*9*

 $\mathcal{A}^{\mathcal{A}}$ 

#### **IV. SUMMARY**

In this report we described a new method for handling the problem of self-selection bias in the context of estimating the effects of a single assistance program when there is multiple program participation. We also summarized the results of applying this program. The new method was applied to the SIPP, and a four-equation model consisting of three participation equations and one outcome equation was successfully estimated. The computational burden of the estimation is more than that associated with ordinary methods, but it is still well within the power of modern mainframes and high-powered microcomputers. The evidence we report is therefore favorable, and the technique appears to be suitable for application to problems involving self-selection bias for FSP recipients. We note that application of self-selection adjustment methods in general, as well as our method, requires the data set to contain variables that affect program participation but which do not directly affect the outcome variable of interest. We recommend that when data containing such variables but containing information on food expenditures or diet quality become available, program effects on those outcomes to be estimated with our proposed technique.

At the time of this writing, the data set most likely to be useful for these techniques is the 1989-91 CSFII, which has information on household food expenditures and individual food intake. The CSFII has approximately 1600 households in the low-income sample and 3500 in the population sample, which should be enough to generate sufficient numbers of observations in the major programs (FSP, AFDC, and perhaps WIC, SBP, and NSLP) with which FNS is concerned. The sample size may not be large enough to permit estimation of four separate participation equations (i.e., four programs), however, an issue we discussed previously. Another possible data set is the 1996 survey of food use currently under discussion, which will have information on household food use on a lowincome sample of approximately 5000 households.

20

#### **REFERENCES**

- Devaney, B., and R. Moffitt. "Dietary Effects of the Food Stamp Program." American Journal of Agricultural Economics, February 1991, pp. 202-211.
- Fraker, T., S.K. Long, and C.E. Post. "Assessing Dietary Adequacy and Estimating Program Effects: An Application of Two New Methodologies Using FNS's Four-Day File for the 1985 CSFII." Washington, DC: Mathematica Policy Research, 1989.
- Fraker, T., and R. Moffitt. "The Effect of Food Stamps on Labor Supply: A Bivariate Selection Model." Journal of Public Economics, vol. 35, 1988, pp. 25-56.
	- . "The Effect of Food Stamps on the Labor Supply of Unmarried Adults without Dependent Children." Washington, DC: Mathematica Policy Research, 1989.
- Heckman, J. J. "Sample Selection Bias as a Specification Error." Econometrica, vol. 47, January 1979, pp. 153-161.
- Keane, M. "A Computationally Practical Simulation Estimator for Panel Data." Mimeographed, University of Minnesota, 1990.
- Keane, M., and R. Moffitt. "A Structural Model of Multiple Welfare Program Participation and Labor Supply." Mimeographed, University of Minnesota, 1991.
- Long, S.K. "The Impact of the School Nutrition Programs on Household Food Expenditures." Washington, DC: Mathematica Policy Research, 1988.
- McFadden, D. "A Method of Simulated Moments for Estimation of Discrete Response Models without Numerical Integration." Econometrica, vol. 57, September 1989, pp. 995-1026.
- Maddala, G.S. Limited-Dependent and Qualitative Methods in Econometrics. New York: Cambridge University Press, 1983.
- Pakes, A., and D. Pollard. "Simulation and the Asymptotics of Optimization Estimators." Econometrica, vol. 57, September 1989, pp. 1027-1057.

Contract No.: 53-3198-9-31 MPR Reference No.: 7890-009

 $\mathcal{L}$ 

 $\sim$   $\sim$ 

## SOFTWARE DOCUMENTATION FOR PROGRAMS TO ESTIMATE **SELF-SELECTION MODELS** WITH MULTIPLE EQUATIONS USING THE METHOD OF SIMULATION

December 3, 1992

Supplement to Report Entitled:

## "THE ESTIMATION OF FOOD STAMP **SELF-SELECTION MODELS USING** THE METHOD OF SIMULATION"

Authors:

Michael Keane University of Minnesota

> Robert Moffitt **Brown University**

Submitted to:

U.S. Department of Agriculture Food and Nutrition Service 3101 Park Center Drive Alexandria, Virginia 22302

Project Officer: Christine Kissmer

Submitted by:

Mathematica Policy Research, Inc. 600 Maryland Avenue, S.W. Suite 550 Washington, D.C. 20024

Project Director: Thomas Fraker

 $\rightarrow$ 

## **CONTENTS**

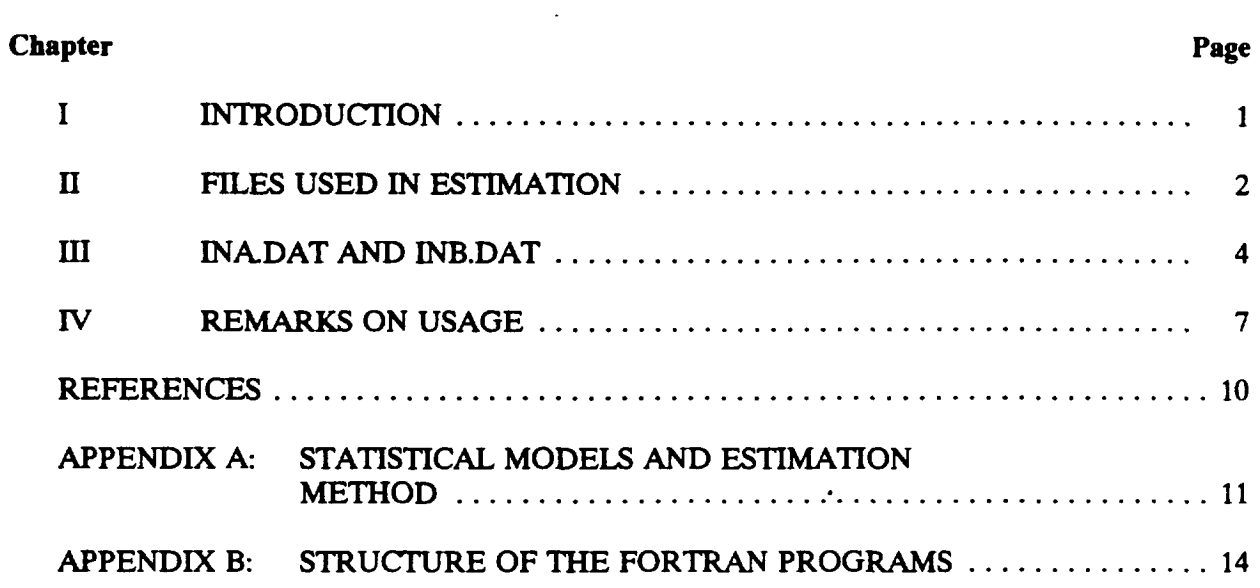

 $\sim$   $\sim$ 

 $\ddot{\phantom{0}}$ 

 $\sim$ 

\_\_

#### *I. INTR*O*DU***CT***I*O*N*

This d*o*cu*men*t pr*o*vi*d*e*s* in*st*ructi*o*n*s* f*o*r the u*s*e *o*f *t*he prog*r*am*s* SIMA. FOR *a*nd *S*IMB.FO*R* t*o* estimate model*s o*f multiple welfare progra*m* participati*o*n, with *o*r with*o*ut an extra equati*o*n for an *o*utc*o*me variable. This document and the tw*o* pr*o*grams are provided a*s s*uppleme*n*t*s* t*o* the final r*e*p*o*rt t*o* FNS *e*ntitled *"*The E*s*timati*o*n *o*f F*oo*d Stamp S*e*lf-Selecti*o*n Models U*s*ing th*e* M*e*thod of Simulati*o*n \_by Mi**c**hael Keane and R*o*bert M*o*ffitt (1992), *s*ubmitted by Mathematica Policy Re**s**earch. That rep*o*rt *s*h*o*uld be *r*ead pri*o*r t*o* r*e*ading this document.

The statistical models estimable with the pr*o*grams SIMA. FOR: and SIMB.FOR are documented in detail in Appe*n*dix A *o*f thi*s* rep*o*rt. They are als*o* presented in the af*o*r*e*mentioned final report to FNS. The model in SIMA. FOR consists *o*f up t*o* f*o*u*r* welfare pr*o*gram participati*o*n equations. \_ Each equation can have different independent variables. The m*o*del in SIMB.FOR permits the additi*o*n *o*f an outco*me* equati*o*n with a co*n*tinu*o*u*s* dependent variable (e.g., f*oo*d expenditures or *so*me *o*ther variable that may be a*ff*ected by p*ro*gram pa**rt**icipati*o*n). That equati*o*n can contain *r*egrea**s***o*r*s* that d*o o*r do not *o*verlap with th*o*se in the parti**c**ipati*o*n equati*o*ns. In FNS applications, thi*s* equati*o*n will *o*ft*e*n contain the p*ro*gram ben*efi*t(s) and**/***o*r program parti**c**ipati*o*n dummy variables.

Th*e e*rr*o*r t*e*rm*s* in the participati*o*n equati*o*ns, and in the extra *o*utcome equati*o*n ff added, are a*ss*umed t*o* b*e* d*is*tr*i*but*e*d a**cc***o*rding t*o* a mu*l*tivariate n*o*rmal distributi*o*n with an unre*s*tricted covariance *m*atrix. If th*e e*xt*r*a *o*utc*o*m*e* equati*o*n is added, this implies that the pr*o*gram fully a*cco*unt*s* f*or* th*e* **c***or*r*e*lati*o*ns that induce *se*l*e*cti*o*n bias in that equati*o*n.

The programs employ the method of simulated moments (MSM) to estimate the models.<sup>2</sup>

I *If* add*itio*nal p*rograms are* n*eeded, the* p*r*o*gra*m *can* be *ada*pt*e*d *for* th*a*t *purpos*e. A n*u*m*b*e*r of the matri***c***es in the Fo*rt*ran program would have to be inc*r*eased in dim*e*nsion.*

**Z***M***c***Fadden,* (19*89) des***c**ri*bes* t*h*e *method of simulated mom*e*nts.*

#### *H. F*I*LES USED* IN *EST*I*MATION*

The *pro*gram**s** *S*IMA. FO*R* a*nd S*IMB*.F*O*R a*re t*h*e *m*aj*or* fil*es u***s**ed in *t*h*e* esti*m*ati*on of* t*h*e tw*o* types of mod*e*l*s* of t*h*at w*e*re introd*u*c*e*d in t*h*e previous c*h*apt*e*r. Bot*h* are written in Fortran. An outlin*e* of th*e s*tr*u*cture of the program**s** i**s** giv*e*n in Appendix B.

Bot*h* programs r*e*quire t*h*at s*e*veral input, output, and working files be opened on a disk or anoth*e*r medium. T*he* OPEN stat*e*m*e*nt*s* in line**s** 77-82 of SIMA. FOR and lines 83-88 of *S*IMB.FOR mu*s*t be *s*et by the u**s***e*r to d*e*note t*h*e locations of these files. Two input files must be made available:

- 1. **INA***.***DAT and INB***.***DA1***'.* Thes*e* files c*on*tai*n* use*r*-set values of pa*r*am*e*t*er*s that *go*v*ern the iteration* p*r***o***ce***ss***, that determ*i*ne* w*hi*c*h* v*a*ri*able***s** *are in*c*l*u*d*ed *in the* equ*ations, and* t*ha*t *s*up*pl*y s*tart*ing *val*ues *for th*e c*o*effic*i*e*n*t**s** *and oth*e*r* p*ara*mete*r*s t**o** be est*imat*ed*.* T*he***s***e fil*es *are d*iscu*ss*e*d in m***o***r*e *det*a*il* in *Se*c*ti***o***n* III*.*
- *2.* **DATA***.***FIL***.* A fil*e* c*ont*a*inin*g *the dat*a *set* used *in th*e es*timation* w*ith* t*h*is *o*r *another* u**s***er*-*se*t *name m*ust be *s*up*pl*ied*.*

Th*e* us*er m*us*t* s*et the* f*ormat for readin*g in *D*ATA. FIL *and m*us*t insert Fortran* c*ode to* co*nstr*uct t*he var*i*abl*es*. The s*ec*tion of S*IMA*. F*O*R* w*here th*is *i*nsert*ion* mu**s**t be *made* be*gins on line 88*6*,* w*hile* the corresponding line in SIMB.FOR is 956. Each record of the data must supply the values of the *dependent* v*ariabl*es *and* in*de*pe*ndent* v*a*ri*abl*es *to* be use*d in* t*h*e a*naly*sis*,* ff *S*IMB*.F*OR *i*s used*, th*e *record* m*ust a*ls*o* in*dicate* w*hether the value of* t*he* ou*t*com*e va*ri*able* is *or* is *not observed for* t*h*a*t observati***o***n.* T*hi***s** *se*c*tion* m*a*y *also* be *used to* imPO*se sam*p*le s*c*reen***s** *and ex*c*l*us*i***o***ns.*

Th*e* F*or*t*ran pro*gr*am***s** w*rite* u*p to three o*u*t*put files*:*

 $\cdot$ 

3*.* **OUTg***.***DAI***'. A* fi*le* co*n*t*a*in*in*g *all the print*ed *o*u*t*pu*t from* t*he pr*ogr*a*m*,* p*l*u**s** *an*y m*a*c*hine state*m*en*ts *or Fortran e*rr*or* mes**s***a*ges*.* T*hi***s** fil*e* is *as***s***i*g*ned to devi*c*e 6,* w*hi*c*h* is **o**rdin*ar*ily *the defa*u*l*t *print d*ev*i*ce*,* ff *the u***s***er* w*ish*es *the o*u*tp*u*t to be print*ed *a*cc*ord*ing *to the defa*u*lt on his* o*r her ma*c*hine rather than* O*UT*6*.D*A*T, the* O*PE*N *sta*t*emen*t *in the* p*ro*gr*a*m *for uni*t 6 c*an b*e *dele*ted *or* co*mm*e*n*t*ed o*ut*.*

- 4. **OUTPUT**.**DAT***.* A *file* **c***on*t*aining all* t*he* p*rinted o*u*tpu*t *from th*e p*rogram*, *b*ut *no machine* s*tate*m*en*ts *o*r *For*t*r*a*n error* m*e*ss*a*g*e*s*.*
- 5*.* **PARAMS***.***OUT***.* A file **c***ontaining th*e *fina*l *parameter valu*es es*timated by th*e *run. The format for this* fil*e is identica*l *to that of INA. DAT and INB.DAT, so that PARAMS.OUT* **c***an simply be renamed* I*NA*. *DAT or INB.DAT and us*ed *to sta*rt *another run of th*e *Fo*rt*ran pro*gr*am, u*sing *th*e *parameter values* in *PARAMS.O*\_ *as sta*rt*ing value*s *for the next* ru*n.* I*f the* ru*n of the Fo*rt*ran pro*gr*a*m *doe*s *not t*ermin*ate* n*o*rm*ally, PAR*A*MS*.O*UT may no*t *be* p*rin*t*ed.*

*In addit*i*on to the*s*e file*s*, the pro*gr*ams req*u*ire that disk or othe*r *spa***c***e* be *allocat*ed *for on*e *workin*g *fil*e*, WOR*K*.* **F**I*L, denot*ed *a*s *devi***c***e* 1*2.* Th*is wor*ki*ng f*i*le i*s used *to store valu*es *of* ce*rtain paramet*e*rs* (*see Appendix B*)*. The fi*les **c***an be d*is*pos*ed *of after e*s*timat*i*on. Us*e*r*s *who wish to hold* J *th*es*e para*me*t*e*r*s *in m*em*or*y *rath*e*r than on d*is*k or other* m*ediu*m ma*y modif*y *S*I*M*A. *FOR and SI*M*B.FOR a***cc***ord*ing*ly. In* g*eneral, holdin*g *the f*i*l*es *in me*m*o*ry is *lik*e*ly to de***c***rea*se ru*n tim*e *be***c***au*s*e I***/***O time* is *r*ed*u***c***ed.*

Th*e Fo*rt*ran pro*gr*ams also r*eq*u*ir*e that a mathemati***c***al libra*ry be *a*\_ co*ntainin*g *subroutin*es *to invert mat*ri**c***es and to draw unit no*rm*al random deviat*es*.* Th*e pro*gr*a*ms as *writt*e*n u*s*e the* U*NPA*C*K rout*ines *DPOFA, D*G*EFA, and D*G*EDI, and* I*MSL routine GGNML.* The *user may* m*odify the relevant* CAL*L state*m*ent*s *if different rout*i*n*es *ar*e *d*es*ir*ed*.*

**etc**.

#### m. *INA*.*DAT AND INB.DAT*

#### *A.* IN*A.DA*T

**-**-*e*.

A s*a*mple INA. DA*T* file i*s* incl*ud*ed *on* t*he d*isk w*ith* t*h*e p*ro*gr*a*m*s*.

The *firs*t line of INA. DAT leav*es roo*m f*o*r a up-t*o*-60-**c**haracter u*s*er-supplied titl*e* f*o*r the run.

The *seco*nd line *o*f INA. DAT **c***o*ntain*s* pre-*s*et label*s* that d*o* n*o*t have t*o* be res*e*t by the user.

The third line *o*f INA. DAT contain*s* parameter*s* g*o*verning the iterati*o*n and estimati*o*n. The

lab*e*l f*o*r ea*c*h parameter is given i*n lin*e 2 *o*f the *fi*le just ab*o*ve the l*oc*atio*n* of the parameter to be

set. The parameters to be set are the f*o*ll*o*wing:

- *·* NPROG: The numbe*r o*f participati*o*n equation*s* (**=**1, 2, 3, or 4).
- · NITER: The t*o*tal number *o*f pa*r*a*m*eter*s* to be estimated *o*n the run. This include*s* the sum *o*f all *co*efficient*s* in all participati*o*n equati*o*n**s** t*o* be estimated (including int*erce*pts), plus th*ose o*f the cor*re*lati*o*n param*e*t*ers* across the equati*o*ns t*o* be estimated. The number *o*f cor*re*lati*o*n pa*r*amet*e*rs in a sy*s*t*e*m *o*f NPROG participati*o*n e*q*uati*o*n*s* is N*PR*OG**\***(*NP*ROG-1)**/**2.
- , · IND: The *n*umbe*r o*f independ*e*nt variables used in the estimati*o*n, including all variable*s* u*s*ed in any *o*f th*e* equati*o*n*s*. I*n* th*e* n*o*tati*o*n *o*f Appendix A, IND is the number of variables that appear at least once in  $Z_1$ ,  $Z_2$ ,  $Z_3$ , or  $Z_4$ .
- · NDRAW: Th*e* number *o*f simulated draw*s* pe*r o*bse*r*vati*o*n.
- · MAXIT: Th*e* maximum number *o*f it*e*rati*o*ns all*o*wed.
- · S*S*IZE: Th*e* begi*nn*i*n*g *s*tep size, usually set at 1.*0* (*s*e*e* Se**c**ti*o*n IV).
- · TRAN*S*: A **c**haract*e*r va*r*iabl*e* set equal t*o \**YES*"* if th*e* corr*e*lati*o*n param*e*ters are to be transformed to a  $(-1, +1)$  interval and "NO" if not. Ordinarily this variable i*s se*t at '*YES" fo*r all it*er*ati*o*n*s ex*ce*p*t the *fi*nal run pr*o*ducing the *fin*al set *o*f c*oe*fraa*ent es*ti*ma*tes *(se*e *Se***c***t*i*on* IV).

Th*e* f*o*rmat f*or re*ading th*ese* pa*r*a*me*t*e*rs is (2*x*,I1,3x, I3,4X, I2**,**2X, I3,2X, I3,4X, F4.2,1X, A3).

Th*e* arra*ys* in SIMA. FOR ar*e* **c**urr*e*ntly dim*e*nsi*o*ned f*o*r a maximum *o*f NPROG=4, IND**=**3*0*,

*Nr***Y**ER**=**8*0*, and N*D*RAW**=**1*00*. Th*e* us*e*r may wi*s*h to e*x*pand th*e* dim*e*nsi*o*ns if these maxima are

*r*estri*c*tive. Th*e*re is n*o limit o*n th*e* number *o*f input *o*b*s*ervati*o*n*s* a*s* the pr*o*gram is **c**urrently written.

Th*e* next se*c*ti*on of* INA. *D*A*T conta*in*s* lines wit*h t*he *sta*rtin*g va*lues *of t*he par*am*e*t*ers t*o* be es*t*im*a*t*e*d. I*n*p*ut fo*rm*at*s a*re* give*n a*ft*er* lin*e* 1*2*9 in *S*I*M*A. FO*R*. The *s*tartin*g v*al*u*es fo*r* the c*o*effi*c*ients *o*f the first parti**c**i*p*ati*o*n equati*o*n are entered *fi*rst, foll*o*wed by the starting values *o*f the *coe*ffi*c*ients *o*f the s*eco*nd pa*rt*i**c**ipati*o*n equati*o*n, and *so* on. An inter**c**ept is *o*rdinarily *o*ne *o*f the pa*r*a*m*ete*rs*. F*o*ll*o*wing th*e* starting values f*o*r the *co*efficients come the starting values for the correlation parameters across the equations in the order  $(1,2)$ ,  $(1,3)$ ,  $(2,3)$ ,  $(1,4)$ ,  $(2,4)$ , and  $(3,4)$ . F*o*ll*o*wing thes*e p*aram*e*t*e*rs must be s*e*t a valu*e* f*o*r *R*HO, a sm*oo*thing param*e*t*e*r (s*ee* Se*c*ti*o*n IV and Appendix A). RHO should be set to be a "small" number such as .10.

The n*e*xt se**c**ti*o*n of IN.DAT contain**s** li*n*es indi*c*ating the nam\_ *o*f the independent variabl*e*s to be entered int*o* any equation *o*f th*e mo*del. The *n*ames f*o*r the variables in the *fi*rst participation e*q*uati*o*n ar*e* f*o*llowed by th*o*se for the variables in the sec*o*nd equati*o*n, and **s***o* on, f*o*ll*o*wed at the *e*nd b*y* the names *o*f the cor*r*elati*o*n parameters and the name *o*f the *s*moothing *p*arameter (RHO). The nu*m*be*r o*f names in *e*v*er*y parti*c*ipati*o*n equati*o*n must equal IND, the para*m*eter *s*et previ*o*usly. The *o*rder in whi*c*h th*e* variable names are listed must corresp*o*nd t*o* th*e o*rder *o*f the IPARM pa*r*a*me*te*r*s dis*c*ussed m*o*mentarily and they *m*ust c*or*respond t*o* the *o*rder in whi**c**h the var*i*ables are aligned in the variable vect*or* DATA (t*o* b*e s*upplied by the user in the data entry *s*e*c*ti*o*n *o*f the F*o*rtran pr*o*gra*m*).

The next *sec*ti*o*n *o*f INA. DAT contain*s* lines indicating whi*c*h *o*f the inde*p*endent variables are t*o* be in**c**luded in ea*c*h equati*o*n *o*f the model and, simultane*o*usly, whi*c*h parameters *o*f the model are t*o* be ite*r*ated *o*n (th*e*s*e* variables a*r*e den*o*ted as 'IPARM' variables in th*e* F*o*rtran *co*de). The *fi*rst line of this section corresponds to the first participation equation, the second line corresponds to the s*eco*nd parti*c*ipati*o*n equati*o*n, and so *o*n, f*o*ll*o*wed by lines f*o*r th*e* corr*e*lati*o*n param*e*t*e*rs and the s*moo*thi*n*g *p*a*r*am*e*t*er*. *E*a**c**h ll*ne o*f thi*s* se**c**ti*o*n f*o*r a parti*c*ipati*o*n equati*o*n contain*s* a '1\_ if the cor*r*esp*o*nding variable in th*e* pr*e*vi*o*us li*s*ting *o*f variable names is t*o* be in**c**luded in that equati*o*n, and M*0*' if n*o*t. Ea*c*h line th*er*ef*o*re will contain IND cha*r*a*c*ters, ea*c*h being eith*e*r \_1' *o*r '*0*'. Th*e* lines

 $\mathcal{F}$  5

for the correlation parameters and the smoothing parameters are set equal to "1" if the user wishes *to it*e*rate on them and "0" i*f *not.* O*rdinarily, the* s*m*oo*thin*g p*a*r*am*e*t*e*r* in*di*c*ator i*s se*t at "0".*

#### B*.* IN*B.D*A*T*

 $\mathcal{L}$ 

INB.DAT is f*or* t*h*e *mo*st pa*r*t quit*e* simil*a*r t*o* INA. DAT. All r*e*ma*r*ks *on* eac*h* s*e*cti*on* of the

*d*is*c*ussi*on o*f INA. DA*T a*pply, but with the f*o*ll*o*wi*n*g *add*iti*on*s:

- · *Th*e *param*e*ter N*I*TER mu*s*t* in*c*lu*de* t*h*e **c***oe*ffi*c*ie*nt*s t*o be* es*timated* in *t*h*e out*co*me* eq*uation as well a*s *those* in *the pa*rt*i***c***ipation equatio*ns*; the* corr*elat*i*on* co*ef*fi**c***ien*ts*, wh*os*e number* is *N*P*RO*G*\**(*NPROG* + *1)***/***2; and the standard dev*i*ation of the e*rr*or term* in *the out*co*me* eq*uation.*
- · *The parameter IND m*us*t be* se*t at th*e *number of independent va*ri*able*s *ap*pe*aring* in *either the out*com*e or any of the parti***c***ipation equatio*ns*.*
- · Th*e star*t*ing va*l*ue*s *for the out*co*me-equation* **c***oefficien*ts *follow those of the pa*rt*i***c***ipation* eq*uatio*ns *imm*ed*iately,* as *do their variable nam*es *and indi***c***ator (*IPARM) *va*l*u*es*.*
- · *An extra parameter* (*S*I*GMA*) *for t*h*e standard devia*t*ion of the error te*rm i*n th*e *out*co*me equation is* in*trodu***c***ed.* Its *sta*rting *value, name*, *and* in*di***c***ator* (I*P*A*RM*) *value are lo***c***at*ed *a*s in*di***c***at*ed *in the sample I*N*B.DAT.*

#### I*V. REMAR*K*S* ON *USAGE*

Initial starting values of parameters are to be provided by the user. Initial starting values for the parameter*s* in the *o*utc*o*me equati*o*n *c*an be *o*btained f*r*om OLS esti*m*ates and initial *s*tarting values f*or* the param*e*ters in the parti**c**ipati*o*n equati*o*n*s c*an be *o*btained fr*o*m *s*ingie-equati*o*n pr*o*bit estimate*s*; the initial *s*tarting values f*o*r the correlati*o*n *coeff*i**c**ient*s* can be *s*et at z*e*r*o*. Alternatively, the u*s*e*r* may wi*s*h t*o s*tart the param*e*ters at values **c**h*os*en by *som*e *o*th*er m*eth*o*d. Ou*r* experien*c*e in the *o*ne appli**c**ati*o*n *o*f thi*s* pr*o*gram is that initial *s*tarting value*s* t*oo* far from plau*s*ible values can *r*esult in a failure *o*f the pr*o*gram t*o* iterate *no*rmally. The u*s*er i*s* advi*s*ed t*o* begin by *es*timating a *"s*mall*"* model with a*s* f*e*w para*m*eters as p*oss*ible, and t*o* build up the model *s*l*o*wly by adding parameters. F*o*r example, begi*n*ni*n*g by in**c**luding relatively few variables in the equati*o*ns and by h*o*lding the cor*r*elati*o*n *co*ef*fi***c**ients *fi*xed at zer*o o*ften pr*o*vides adequat*e* initial estimates.

The p*ro*gram is designed t*o* be run repeatedly, *s*equ*e*ntially copying th*e* estimates written out t*o* PA*R*AMS.O*U*T fr*om* a parti**c**ular **ru**n int*o* I*N*A. DAT *or* I*N*B.DAT, and r*e*ru*n*ning th*e* program.

Th*e* smoothing paramete*r* can be var*i*ed t*o* dete*c*t *se*nsitivity *o*f the results. Be*c*ause *s*ub*s*tantial bias *m*ay ari*se* ff the *s*moothing paramete*r* is too large, it is t*o* b*e* preferred to set thi*s* para*m*eter as **c**l*os*e t*o* zer*o* as p*oss*ible. H*o*w*e*ver, setting it *e*xa**c**tly equal t*o* zer*o* will prevent the pr*o*gram fr*o*m running. We have f*o*und in *o*u*r* appli**c**ati*o*ns that a value *o*f n*e*ar *0*.1*0* is a *s*atisfa**c**t*o*ry compr*o*mise be*tween* t*hese* tw*o* con*si*d*era*ti*o*ns*.*

The *numb*er *of dra*ws *mu*s*t* be *determ*i*n*ed by t*h*e us*er.* Al*tho*ug*h* M*S*M es*timat*es a*re* cons*is*t*ent* in s*a*m*p*l*e* s*ize fo*r a *fixed n*um*ber of* d*raw*s (ev*en one draw*), *e*ffici*en***c***y* g*ains* ca*n be a*c*hi*eved b*y* us*in*g *more dra*ws*. Typi***c***ally, e*ffi**c***ien*cy *gain*s *will be neg*ligi*ble beyond 20 or* 3*0 draw*s*. In pra***c***ti***c***e, the u*s*er may wi*s*h to set the number of* dr*a*ws *at a low number* (*e.g., 10*) *for early iteratio*ns*, and to* in**c***rease th*is *n*umbe*r to 20 o*r *30 on*ce th*e* es*t*im*at*i*on is near* co*nvergen*ce*.*

*7*

*The initial step size* **c***an be* s*et at a low*e*r value than 1.0, s*uc*h as .2 or .1,* ff *initial iteration f*r*om any parti***c***ular* se*t of startin*g *value*s *prov*es *di*ffi**c***ult. A lower step* s*ize will permit the program to* mov*e the parameters by only small amounts on each iteration, whi*c*h sometimes provid*es *a more stable iteration path.* A*s iteration proceeds more no*rm*ally, the step size* **c***an be r*e*in***c***rea*s*ed to 1.0.*

*Th*e *TR*A*NS parameter set to* \_*YES" for***c***es the* **c***orrelation* **c***oe*ffi*cient*s *to stay in the pro*pe*r range of* (-*1,+1), a range that may be* vi*olated otherw*i*se if the pro*gr*am tri*es *a value out*s*id*e *that ran*g*e.* Af*t*e*r final* es*timates are obtain*ed*, the TR*A*NS parameter should be set* e*qual to "NO" for one l*as*t run* in *order to obtain* corr*e***c***t standard e*rr*ors on the paramete*rs*.*

*The* **c***onvergen***c***e* **c***rite*ri*a in the pro*gr*ams r*eq*uir*e *that th*e *ob*jec*t*i*ve fun***c***tion in the problem be* **c***lose to zero* (*v*i**z***., less than 1.0*) in *order for* co*nvergen*c*e to be d*e*clar*e*d.* 1 A*s a pra***c***tical matter, whether this low a v*al*ue of the obje***c***tive fun***c***tion* **c***an be a***c***hieved* wi*ll depend on the appli***c***ation at hand* as *wel*l as *round*ing *e*rr*or.* Th*e u*s*er may wish to u*s*e one of the many other* co*nvergen*ce *crite*ri*a avafiable* in *the nume*rica*l optimization literature, or to simply de*fi*ne* co*nvergen*ce *as ha*vi*ng been a***c***hieved when the it***e***ration*s *fafi to m*ov*e the parameters and their standard e*rr*o*rs *over a signi*fi**c***ant number of iterations. 2*

Th*e program prin*ts *out two* es*timat*es *of the* as*ymptoti***c** co*varian*ce *matrix of the paramet*ers *and two* **c**hi*-squared statisti***c***s. M***c***Fadden* (*1989*) *show*s *that the two* co*varian*ce *matrix* es*timat*es *are* as*ymptoti*ca*lly equivalent and that the se***c***ond on*e *that* is *print*ed *out approach*es *the fi*rs*t one asymptoti*ca*lly from* be*low.* I*f* th*e sample size and number of draw*s *are large enough that the asymptoti***c** *fo*rm*ula*s *are reliable,* th*e two matri***c***e*s *should differ o*nl*y by a few* pe*r*ce*nt.* AS *for the two chi-*s*quared* s*tati*s*ti***c**s*, both are Pear*s*on s*t*at*ist*i*cs *based on* g*oodne*ss*-of-*fit b*ut* t*he fir*s*t u*ses t*he estimated probabiliti*es in th*e denom*i*nator of the stat*is*ti*cs *while the se***c***ond u*s*es the a***c***tual*

I*See line* 7*70 of SIMA. FOR and* lin*e* 7*79 of SIMB.FOR. The obje***c***tive fun***c***tion for any m*e*tho*d*of-*m*oments problem is the sum of the squared fi*rs*t-order conditions; the estimation pro***c***edure* s*eeks to minimize t*hi*s fun***c***tion.*

*<sup>2</sup>As in any optimization probl*e*m, diff*e*r*e*nt starting va*l*u*e*s should b*e *tried to ensur*e *that a global optimum has been a***c**hi*eved.*

probabilities in the denominator. Because actual probabilities are sometimes small and give very high chi-squared statistics, we provide the first chi-squared statistic for more stable estimates.

 $\ddot{\phantom{0}}$ 

 $- - - - -$ 

 $\bar{\mathcal{A}}$ 

 $\epsilon_{\rm{eff}}$ 

 $\frac{\sigma}{2\pi}$  .

#### *REFEREN*C*E*S

 $\ddot{\phantom{a}}$ 

- Keane, Mich*a*el a*n*d Robert M*o*ffitt. *"*The E**s**tim*at*io*n* of *F*ood St*amp* Self-Selec*t*ion Model*s Us*ing the Method of Simulation.*"* Wa**s**hingto*n*, DC: Mathematica Policy Re**s**earch**,** 199**2**.
- McFadden, D. *"*A Method of Simulated Moment*s* for E**s**timation of Di*s*crete Respon*s*e Model*s* without Numerical Integratio*n*.*"* **Econometrica**, vol. 57, Septembe*r* 1989, pp. 995-1**02**6.
- Marquardt, D.W. *"*An Algorithm fo*r* Lea*s*t Squares E**s**timation of Nonlinear Parameters.*"* **Journal of the Societ**y **for Industriala**nd **Applied Mathematics**,vol. 11**,** 1963**,** pp. 431-441.

 $\bullet$ 

*APPE*N*DIX A*

 $\mathcal{L}(\mathcal{A})$  and  $\mathcal{L}(\mathcal{A})$  . The  $\mathcal{L}(\mathcal{A})$ 

## *STAT*I*S*T*ICA*L *MOD*E*LS A*N*D ES*TI*MAT*I*ON METHOD*

 $\sim$ 

 $\frac{1}{2}$ 

 $\sim 10^6$ 

 $\overline{\phantom{a}}$ 

#### A. SIMA*.FO*R

 $\sim$   $^{\prime}$ 

The *s*ta*t*istical model es*t*im*a*ted in SIMA. FO*R* i**s** the following, for the case of the maximum of four participation equations:<sup>1</sup>

(1)  $P_{1i}^* = Z_{1i} \gamma_1 + \nu_{1i}$ (2)  $P_{2i}^* = Z_{2i} \gamma_2 + \nu_{2i}$ (3)  $P_{3i}^* = Z_{3i} \gamma_3 + \nu_{3i}$ (4)  $P_{4i}^* = Z_{4i} \gamma_4 + \nu_{4i}$ 

*w*here:

- $P_{ji}^*$  = latent indicator for individual i, whose sign determines a binary choice for program j  $(j=1,...,4)$
- $Z_{ii}$  = regressor variables in equation j
- $\gamma_i$  = coefficients in equation j
- $v_{ii}$  = error term in equation j

The parame*te*rs *a*re estim*a*ted *b*y the *m*ethod of s*im*ulated *m*oments. The four error terms are assumed t*o* be distributed multivariate n*o*rmal with unit variances and an unrestricted correlation matrix. There are  $2^{**}4=16$  alternative combinations j created by the four choices. The first-order conditi*o*ns (FOC) for the problem are the derivatives of the log-likelih*o*od function with respect to the unknown paramete*r*s in that functio*n*, and are given by:

(5) FOC = 
$$
\sum_{i=1}^{N} \sum_{j=1}^{16} [d_{ij} - P(j|\theta, U_i)] W_j(\theta, U_i)
$$

<sup>1</sup> Th*e*s*e* equ*a*tions *are* w*r*itte*n* in c*r*os**s**-*s*e*c*ti*on*al f*o*rm but coul*d* b*e* appl*ie*d to p*an*el *d*ata as *w*ell ff the pan*e*l has f*o*u*r* o*r* f*e*we*r* time peri*o*ds. In such an application, each dep*e*ndent variable in (1)- (4) would be a lat*e*nt index f*o*r an individual i in wave j of the panel.

where  $d_{ij}$  is a dummy equal to one if individual *i* chooses combination *j*;  $P(j|\theta, U_i)$  is the probability of choosing combination *j* conditional on the union of all four observed regressor sets  $(U_i)$  and the parameter vector  $\theta$ , which consists of all parameters in the problem; and  $W_i$  is a weighting matrix. Following McFadden (1989), we use an unbiased simulator  $f(j|\theta,U_i)$  for  $P(j|\theta,U_i)$  and we also *s*im*u*late t*he* **o**ptimal w*e*i*g*hting matrix, w*h*i**c**h consi**s**t**s o**f gradients **o**f the log probabilitie**s**. When t*h*e*s*e optimal *we*ight*s* ar*e s*imulated, t*h*e M*S*M estimator is asymptotically as efficient as maximum likelihood (a**s** the numb*e*r of dra*ws* is increa*s*ed, that i**s**). We minimize the objective function corresponding to (**5**) by the Ga*u*s*s*-Newton m*e*t*h*od as modified by Marquardt (1963). The random normal d*e*viates drawn are held fixed thro*u*ghout *e*ach run, and are drawn separately for the construction of the FOC and the w*e*ighting matrix. We al**s**o implement a logit smoothing technique *su*ggest*e*d by M**c**Fad*de*n whic*h* add*s* a e*x*t*re*m*e*-val*ue e*rror term with a coefficient r onto *e*ach of t*h*e eq*u*ations in t*he* mod*e*l, *s*o t*h*at t*h*e probability of t*h*e individual choo*s*ing a one o*r* zero for each alternative is a logit. As  $r \rightarrow 0$  this model approaches the probit model. McFadden suggests that the *s*moothing param*e*t*e*r r be *se*t a**s** clo*s*e to z*e*ro as pos**s**ible in light of the m*u*ltivariate normality a**ss**umption.

#### *B. SIMB.FOR*

Th*e m*od*e*l in *S*IMB*.F*OR consist**s** *o*f eq*ua*ti*o*n**s** (1)-(4) plu**s** th*e* eq*ua*ti*o*n:

$$
(6) \tY_i = X_i \beta + \epsilon_i
$$

The error term  $\epsilon_i$  is assumed to be jointly normally distributed with the error terms in (1)-(4), thereby permitting a full representation of selection bias. The vector  $X_i$  may include participation dummies or program benefits. The value of  $Y_i$  may not be observed for all observations in the sample. The program permits such ob*se*r*va*tion*s* to be noted.

The estimation of the model proceeds with MSM a**s** before. The only difference is that two moments are added to (5), namely,  $(y_i - X_i \beta)$  and  $-(y_i - X_i \beta)/\sigma^2$ , where  $\sigma$  is the standard deviation  $\epsilon_i$  of  $\epsilon_i$ . These are the first two moments of the estimated residual for  $\epsilon_i$ . When combined with

ومناولاتها والمتار فتتسبب والمحار

a*p*p*rop*ri*a*t*e* w*e*i*g*hts, the *de*rivatives *o*f the l*og*-likelih*ood* func*t*i*o*n for the m*od*el inclu*d*ing (1)-(4) plus (6) has the f*o*rm *o*f (5) e**x**panded t*o in*clude these additi*o*nal weighted residuals.

As mentioned previously, the program SIMB.FOR permits  $Y_i$  to be unobserved for part of the *s*ample. We wi*s*h to n*o*te that the two new residuals have zero mean values *o*nly in the total population, i.e., only if  $Y_i$  is observed for all  $_i$ . If the  $Y_i$  are observed only for some subsample, and if selection bias is present so that  $E(\epsilon_i | Y_i$  observed)  $\neq 0$ , then the residuals in the selected sample no *l*onger have zero mean values. Without the mean-zer*o* pr*o*per*t*y, the estimator in the program is n*o* l*o*nger a meth*o*d-of-moments estimator. In*s*tead, since the program simulates the the derivatives *o*f the l*o*g-likelihood function in any case, the estimator in the program is a simulated maximum likelihood estimat*o*r. That estimator is c*o*nsistent only as the number of draws grows large. Hence users with partial observability for  $Y_i$  should expect to use many more draws than if  $Y_i$  is completely *o*b*s*erved.

*APPENDIX B*

 $\overline{\phantom{a}}$ 

\_\_\_  $\mathcal{L}(\mathbf{y})$  and  $\mathcal{L}(\mathbf{y})$ 

 $\sim$ 

a sa bagi na kali ya kutoka mwaka wa 1992, wakazi wa 1992, wakazi wa 1992, wakazi wa 1992, wakazi wa 1992, waka

## *STRUCTURE OF THE FORTRAN PROGRAMS*

Th*e F*o*r*t*ran* p*ro*gr*a*ms *a*r*e* se*t u*p wi*t*h a **M**AIN rou*t*ine *an*d seve*ra*l subroutines. **M**AIN opens all files, reads the *p*arameters in INA**.** DAT or iNB**.**DAT and writes them out, and calls the subroutine TLOOP**.** The subroutine TLOOP runs the i*t*eration process**.** All releva**n**t arrays are initialized, a seed *f*or the random *n*umber genera*t*or is set, and iteration is performed by repeatedly calli**n**g the *s***u**broutine PLOOP at different parameter values a*n*d checki**n**g for co**n**verge**n**ce**.** The subrouti**n**e P**LO**OP loops thro**u**gh the data a*n*d estima**t**es the probabil**i**ties as well as gradie**n**ts w**.**r**.**t**,** the paramete*r*s by simulatio*n* (random number draws) at the parameter values set in TLOOP**.** The first pass throug*h* PLOOP uses the es*t*imated probabilities to calculate the weighting matrix (see Appendix A), and the subroutine WEIGHT is called from PLOOP on that first pass; these weights are held fixed throughou*t* the run and consequently the subroutine WEIGHT is not recalled**.** TLOOP subsequently repeatedly calls PLOOP to t*r*y different step sizes within each iteration a**n**d to update *th*e parame*t*ers ov*e*r iterations**.**

The elements o*f* the weigh*t*ing m*at*rix calculated in the first pass, as well as probability gradients used in that calculatio*n*, are writ*t*en out to a*n* ex*t*ernal *f*ile a**n**d read back in *f*or e*a*ch subsequent pass through the da*t*a**.** Users w*h*o wish to hold these numbers in memory rather tha**n** repeatedly use I**/**O operations may wis*h t*o modi*f*y the data acco*r*dingly**.**

The inpu*t* da*t*a are also read in repeatedly on each call to PLOOP**.** The user may wish to modi*f*y the program *t*o read in *th*e data only once and to hold it in memory to reduce I**/**O time**.**

The ra*nd*om n*u*mbers *d*rawn in *t*he first p*a*ss through PLOOP are used to calculate the weights**.** Th*e* random *n*um*be*rs drawn on *th*e se**c**ond and subsequen*t* passes are used *f*or iteration**.** The same se*e*d *is* used *f***o**r *the se***c**on*d* and all subsequent passes, and hence the same ra*n*dom numbers *a*re r*e*pea*t*edly draw*n***.** The u*s*e*r* may wis*h t*o modi*f*y the program *t*o draw these numbers only once an*d t*o either hold *th*em in memory to wri*t*e them out to and later read them in from a temporary disk**.** Ou*r* experience **/**s *t*ha*t* redrawing the random numbers is as quic*k* as the time**-c**onsuming I**/**O alternative, bu*t* t*h*is may vary by sys*t*em**.**

16

 $\overline{\phantom{a}}$ 

# THE SELECTION BIAS PROBLEM

 $\mathcal{L}^{\text{max}}$  ,  $\mathcal{L}^{\text{max}}$ 

 $\langle \rangle$ 

 $\hat{\mathcal{A}}$ 

IN THE EVALUATION UF FOOD PROCRAMS

RODERT MOFFITT

BRAWN UNIVERSITY

 $PMS$ 

 $Jvvc 9,1993$ 

I. THE GENERAL PROBLEM\*

ADMEFINING WHAT WE ALE INTERESTED N - LET Y = PUTCOME VARIABLE OF INTENST (POOD EXPENDITURES, NUTRIENT AVAILL, ETC.) - WANT TO KNOW THE EFFELT OF PROGRAM X ON Y" - COMPLICATION: SUPPOSE THE EFFECT IS DIFFERENT FOR DIFFERENT FAMILIES & INDIVUILALS!  $-$  LET  $Y_{i}^*$  = VALUE OF Y FOR FAMILY i IF NOT A PAOGRAM PARTICULANT, UP PCCIPIENT Y: = VALUE OF Y PUR FAMILY (IF IS A PREGRAM PARTICULANT, OR RECIPIENT - THEN THE EFFECT OF THE PROGRAM FOR FAMILY i IS!  $x_i = Y_i^{**} - Y_i^{*}$ 

 $\mathcal{L}$ 

- BUT IF X: IS DIFFERENT FOR DIFFOLENT FAMILIES, WHAT ROPULATION ARE WE MTERESTED IN ? Wetout US. Population? NO, USUALLY

A REFERENCC:

R. MOFFITT, PROGRAM EVALUATION WITH MONTHERMENTAL DATA" EVALUATION REVIEW, JUNE 1991

- WSUALLY WANS TO KNOW AVERALE & OF THOSE PARTICURATING IN THE PROGRAM:

$$
\overline{\alpha}^{P} = \text{Aventase EFFECT of PARTLIPANTS} \quad (*)^{n})
$$
\n
$$
= \text{AventAGT OF THE} \quad (Y_{1}^{1+} - Y_{1}^{*})^{T}S \quad \text{of A.L.}
$$
\n
$$
PARTLIPAYTS
$$

-PROBLEM: a P WILL CHANGE IF THE CASELOAD CHANGES, OR ITS COMPOSITION CHANGES, BECAUSE THUSE WHO ENTER DR LEAVE MAY HAVE DIFFERENT X: S

- THE CONCEPTUM PROBLEM IS THAT NEITHER X; NOR 2P CAN EVER BE MEASURED, EVEN IN PRINCIPLE, BECAUSE Y: CAN NEVER BE OBSERVED: IT NEVER "HAPPENS" BECAUSE A PROGRAM PARTICIPANT IS, BY DEFINITION, ON THE PROGRAM SO WE CAN NEVER KNOW WITHT THE Y: FOR THAT FAMILY WOULD HAVE BEEN AT THAT EXACT SAME TIME AND WER ALL OTHER FACETS OF THE FAMILY 'S SITUATION THE SAME, HAD THE PROGRAM NOT BEEN AVAILABLE.

- ALL WE CAN DU IS ESTIMATE (I.E., GUESS) WHAT  $Y^{\dagger}$  15.

 $\tilde{\phantom{a}}$ 

3

- -THORE ARE FOUR GENERAL METHODS: O ASSUME THAT THE Y: OF MONPARTICIPANTS = Y" IS WE (2) RANDOMIEATION, CONTROLLED EXIER MENT: USE THE Y'S FOR A CONTRUL GRUUP TO ESTIMATE Y? (3) USE THE Y's OF PROGRAM PARTICIPANTS AT A PRIOR POINT IN TIME WHEN THEY WERE UFF THE PROGRAM TO ESTIMATE Y"
	- W FIND A GROUP OF SIMILAR FAMILICS WHO WENDE NOT EVEN OFFERED THE PROGRAM (OR WERE AT LEAST OFFERED A DIFFERENT SET OF PLOGRAM CHARACTERISTICS) AVD USE THEIR Y:S TO ESTIMATE Y: 15 CUDEALLY: FIND A GROUP THAT WOULD HAVE PARTICULATED IF THEY UM BEEN IFFORED IT).
		- -TAKE EACH ONE IN TURN. BUT REGINDLETS OF WITICH WE USE, WE WILL ESTIMATE

$$
\frac{\lambda}{\alpha}P = \text{Average of } Y_1^{\text{max}} = \text{Area of } Y_2^{\text{max}}
$$

 $-\frac{2}{d}T = \frac{1}{d}T$  on  $LY$  of our ESTIMATE OF  $Y_i^*$  is LODRECT, I.E., ONLY IF IT COURLS WHAT THE Y OF PARTILIRANTS WOULD HAVE BEEN OFF THE PROGRAM IN NONPARTICIPANTS

WHICH ONES? US FOR? NO ELIGIBLE NON-IARTICIPANTS? BETTER. BUT: WHY DID SUME FAMILIED WHO ARE ELIGIBLE PARTICIPATE AND DTHERS DID NOT? IN ALL LIKELIHOOD, THEY DIFFER IN THEIR LEVELS OF YOU. EX I: THUSE WITH LOWER Y? PARTICIPATE (THE "WURST)  $\Rightarrow$  GCT  $\alpha^p$  TDO LOW

EX 2 : THE BETTER OFF PARTICULATE SOFT 2P TOO HIGH

: TAIS APPROALA IGNORTS SELECTION BIAS

- 12) CONTROLLED END EN MENTS
	- RAMOUNTEATION EXERCITES THAT Y: 'S OF CONTROL GROUP ARE APPROX SAME AS Y: S A= EXPERIMENTAL GROUP
	- EXPERIMENTS DIFFICULT TO EMPLEMENT IN MANY CARRIS: COST, ETHICAL + PRACTICAL PROBLEMS IN DENYING SERVICTS, ATTRITION, CROSS-OVERS, ETC.
	- ALSO: POINT OF RANDOMIZATION IS IMPORTANT BUT MAY ALTER ESTIMATE AWAY FROM QP.

 $EXAMHE$ :

FLIP COIN AT POINT OF APPLICATION OR CERTIFICATION. IF YOU IN CREASE NO. OF CERTIFICATIONS IN GRAPP TO KEEP THE H SERVED APPROX. UNCHANGED, 2P MAY CHANGE BECAVSE THE "EXTRA," "NEW" PARTICIPATIS MAY HAVE DIFFERENT (LUMER?) & S

$$
15) \frac{Prece
$$
preocean Y's  
\n $\Delta I = Y_{i,t}^{**} - Y_{i,t-1}^{*}$   $t =$  on program  
\n $t-1 =$  off program

$$
- \sqrt[n]{B^{q+pr}} e + afkr^{n}
$$

- AF LEAST IT IS THE SAME PEDPUS
- BUT: BTHER THINGS MAY CHANGE FROM t-1 TD t (ECUPANY, FAMILY-SPECIFIC EVENTS, ETC)
- -BETER: COMPARE AY OF PARTICIPANTS (AT +) TO AY IF THOSE NOT ON PROGRAM AT t-1 of t

$$
-CALLED \rightarrow D_1PCACNBT - IN-D_1FEBLMCFJ)
$$

- HAS ADVANTAGES: FOR EX., EVEN IF PARTICUANTS AND NON-PARTICIPANTS DIFFOR IN THEIR LEVELS OF Y, THEY MAY NOT DIFFER IN GRANTH RATES OF Y - DISADVANTAGE: WE CANNOT BE SURE THAT THE GROWTH RATE OF Y OF PARTILIPANTS LIOVED HAVE BETTY THE SAME AS THAT OF NON-PAPTILIPANTS, HAD THE PARTICIPANTS NOT PARTICIPATED. AFTER ALL, WHY DID THE PARTICIPANTS CHOOSE TO PARTICIPATE AND THE MON-AARTILIPANTS DID NOT? PROBABLY SUMETHING WAT DIFFERENT IN THEIR SITUATIONS, SOMETHING WE HAVE NOT MEASURED

6)

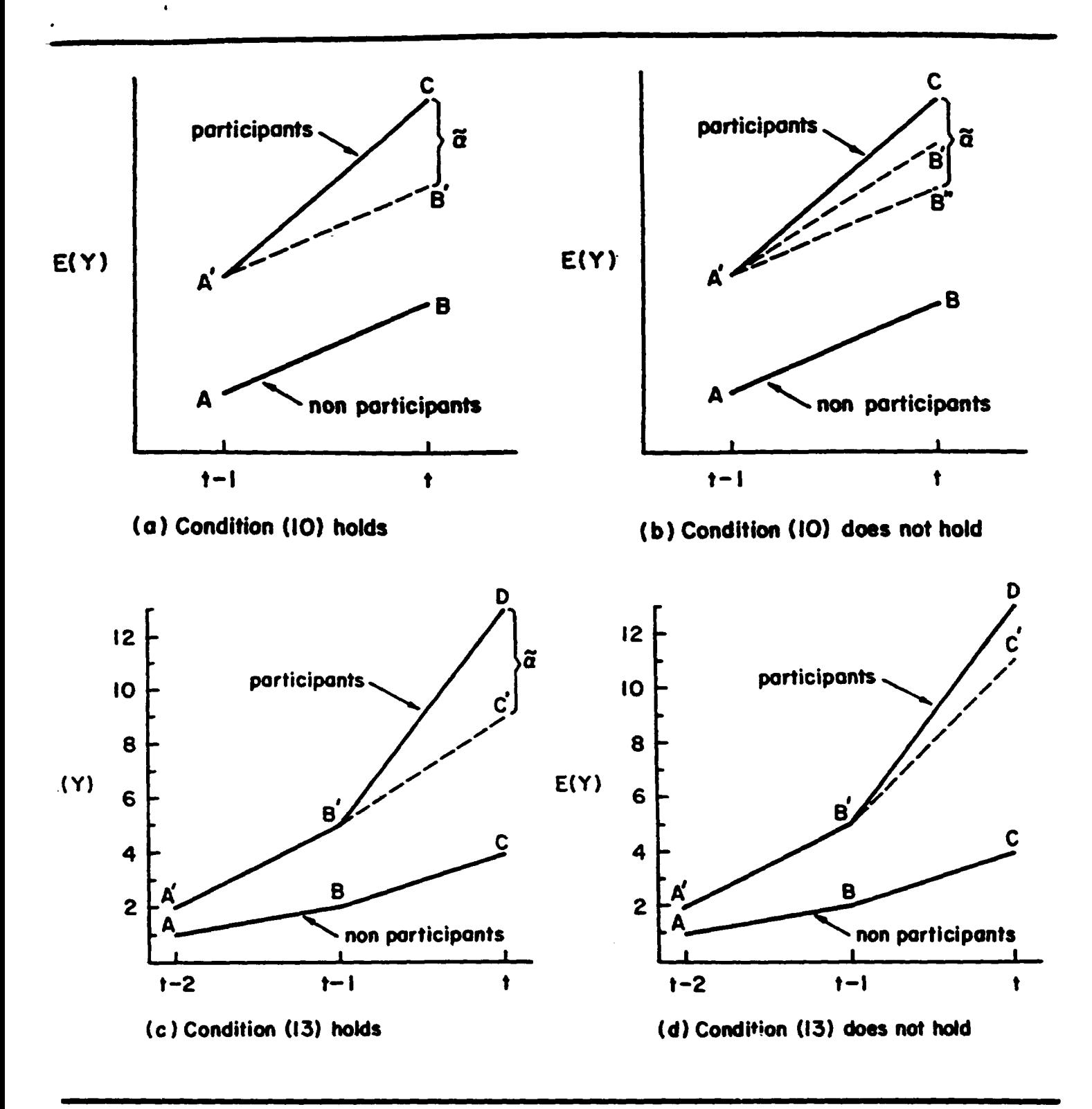

igure 1: Alternative Trends for Participants and Nonparticipants

# (4) Y: OF THOSE UFFERED NO PREGRAM OR A DIFFORENT 7 POCRAM

 $\lesssim$ 

- -RARELY HAVE A CASE WHERE A GROUP CAR BE FOUND THAT IS NOT OFFERFOR AN ON-LOING PRUGRAM AT ALL, AND YET THEY ARE FHE SAME (DEMOGRAD HICALLY) MY INDIVIDUALS & FAMILICO WHO ARE OFFERED IT
- EX: FSP, AVAILABLE IN ALL COUNTIES & BENFFIT LEVELS THE SAME
- EX = APDC. AVAILABLE IN ALL COUNTIES BUT BENEFIT LEVELS AND ELLE. COMMITIONS DIFFOUR
- EXLIVIC. FEDS ESTABLISH PRIORITY RANLINGS BUT STATES HAVE DUCLETION IN WHICH TO SERVE IN STITING INCUME ELIGIBLITY CHARACTERISTICS, ETC. THOUGH PROGRAM AVAILABLE EVERYWERE.
	- IF GEOGRAPHIC VARIATION & AVAILABLE, CUMPARISONS  $(X^{\frac{1}{2}})$  will BE VALID ONLY IF THE GEOGRAFIC VARIATION IS NOT A PESURT LIF, UR OTHERWISE COPRELATED WITH, THE VALUE OF Y'S IN THE AREA.
		- EX ARE THE Y:'S OF FAMILIES IN AN UNGINDIUS STATE (E.G., ALABAMA) WHO WOULD HAVE BEDN ELIGIBLE IN A GENEROUS STATE (EG, NEW YORK) THE SAME AS THE Y" OF SINILAR PARTICULANT FAMILITS IN WEW YORK? WHAT IF NEW YORK WERE MORE GENEROUS BECAUSE ITS FAMILLES HAVE COW YE'S ?

#### GENERALIZATION OF THIS APPROACH

- MORE GENEMANLY, WE WEED A VARIABLE - CALL IT "Z" -WHICH AFFECTS THE PROBABILITY OF PARTICIPATION IN THE PROGRAM BUT WHICH DOES NOT MIRECTLY AFFECT, OR IS NOT DIRECTLY CORRIELATED WITH, Y.

 $\widehat{\mathcal{E}}$ 

- SUCH A Z IS CALLED AN INSTRUMENTAL VARIABLE" OR "INSTRUMENT"

$$
= \frac{c\lambda}{2} = \begin{cases} \frac{1}{\sqrt{2}} & \text{if } F \text{ and } \lambda & \text{is } E1 \text{ exists in } 173 \text{ starts} \\ 0 & \text{if } \lambda = 1810 \text{ s.} \end{cases}
$$

- IF (ANE HAVE A GROUP OF FAMILICO (DENTICAL (S) USERVED LAYS (WCONE, ETC)
	- (B) Z: VALUES ACRISS THOM, AND
	- (c) ELIGIBILITY REVES ARE MOT DIRECTLY CORRIENED WITH  $Y_{\infty}$ .

THEN Z: IS A "VALID" IN STRUMENTAL VARIABLE.

- TELHNICAL DEFINITION OF EFFICA UT PROGRAM!
- AVERAGE Y; OF AVERAGE Y: THOSE WITH -OF THOSE WITH  $\frac{1}{\sqrt{r}} = \frac{z_{i=1}}{r}$ − ≠ ; >

PAATKLPATION RATE OF THOSE  $V$ TH  $3e^{-1}$ 

(NUTE THAT NOT ALL UF THOSE LUTTH Z: I WILL PARTILIPATE)

 $6T H C R$   $25$ 

- DISTANCE TO MEMARIST PAGGARM OFFICE OR FACILITY  $(*ncents")$ 

> PRODUCH: CERTAINLY WILL AFFECT PROBABILITY OF MARTILIANTION, BUT PANGRAM WCATIONS ARE PROBABLY PICKO TO SERVICE THE NECTIVEST

- LEVEL UF BENEFITS

MORE GENERAL ESTIMATE:

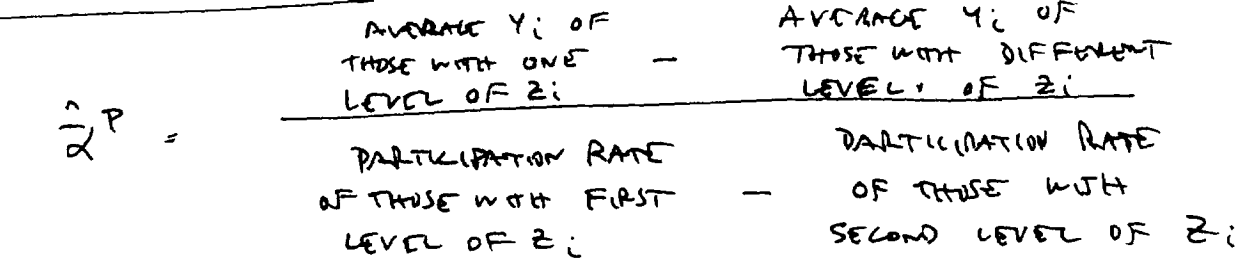

5 COMBUING APPROBLES 3 + 4 ("NATURAL EXPERIMENTS")

- CUMBINING CHANGE FROM t-1 TO + WITH A CHANGE IN Z: SUPPOSE ONE AREA CAANGES ITS Z (ELIGIBILITY COMSITIONS, BENEFIT LEVELS, ETC) AND ANOTHER AREA DOES MOF. - THEN UME CAN EXAMINE AY OF SIMILIAN FAMILIES FROM t-1 TO t IN THE TWO MECAS TO ESTIMATE 2 P

$$
P_i = \begin{cases} 1 & \text{if } PARTL \cup P \neq E \\ 0 & \text{if } PST \end{cases}
$$
\n
$$
P_i^* = \begin{cases} P = PST & \text{if } PST \text{ is a } 1 \text{ if } PST \text{ is a } 1 \text{ if } PST \text{ is a } 1 \text{
$$

$$
R_{\nu}^* = X_{\nu} S + Z_{\nu} Y + Y_{\nu}
$$
 (2)

X: = INDIVIDUAL, FAMILY, + AREA CHARACTORICS (ACE)

$$
\mathsf{PARTL} \cup \mathsf{PATI} \cup \mathsf{P} \in \mathsf{QN}
$$

www.E

$$
V_{i} = X_{i}\beta + \alpha P_{i} + \xi_{i}
$$
 (1)

ł,

 $\widehat{\mathfrak{S}}$ 

**II** 
$$
\overline{MATHEMATILAL
$$
  $\overline{STATEMEN}$ 

\n**Two EQUATIONS**

\n**OUTCUNE EQU**

\n $\overline{M} = \sqrt{B} + \sqrt{P} + S$ 

TTI . FSTIMATION METHODS

 $\mathbf{C}$ 

- ASSUMING APPROACH 3, B, OR 5) STAKEN, THERE IS THE GUESTION UF HOW TO ESTIMATE VP - THEAS ARE 3 COMMUNIX-USED METHODS:

 $\mathcal{H}$ 

- 1 INSTRUMENTAL VARIABLES" ESTIMATION (A Z-STEP PROLEDUME) STEP 1: ESTIMATE EEN (2)  $w \pi u + \beta R u D_1 \tau u D L D G_1 \tau$ STEP 2: CONSTAVET A PAEDICTED PART. PROB  $\hat{p}_s$  FROM THE HOSULTS AND ESTIMATE EQN (1) WITH OLS,  $RCDLACING = P_X LTH = P_X$ 
	- NOTE: THE FIRMULAS FUR 2P GIVEN ON PAGES 8+ 9 ARE OF THIS TYPE, BUT WITH NO X'S AND DNLY 1 Z: WITH TWO VALVES
	- 2) "HELLMAN LAMBAN" FELHWIRVE (A Z-STEP PROCEDUME) SEEP I: BTIMATE ELV (2) WITH PRODUT OR LOCIT STEP 2: CONSTRUCT A VARIABLE CALLED "LAMBARA" FROM THE REDUCTS AND ESTIMATE ERN (1) WITH IT INCLUDED
		- 3) FULL-INPORMATION MAX, LIKELIHOOD (FINL) (A 1-STEP PROGEDURS) FITIMAE EXAS(1) +12) SINVLTANEVUSLY BE SEPACHING FOR VALUES OF F, X, 8, 8 TAAT BEST "FIT" THE MATA.
- WRINKLES : WHAT IF Y, IS ITSELF A 0-1 VARIABLE? OR A UNRIABLE WITH A LARGE FOR O'S.?
	- THEN MUDIFICATIONS ON THE TO CHARGUED MAY BE REQUIRED

BOTTOM LING

- -ALL THREE TECHNLEVES ARE "SUPPOSED" TO GIVE APPROX. SAME RETULLTS, SO IT SHOULD NOT MATTER WHICH  $US$   $US<sub>c</sub>0$
- HOWEVER, ONE MAY BE BETTER THAN THE DIARRS (I.E., GIVE AN ESTWARE CLOSOR TO THE TRUTH) IN CIRCUMSTANCES DIFFICULT TO DEFINE BEFUREHAND. OF TEN IT IS BEST TO KE ALL 3
- THEY DIFFOR IN EASE OF COMPUTATION. (1), (2), L (3) ARE INCAEMING LY MURE BURDENSUME TO COMPUTE.

 $\overline{\mathcal{M}}$ 

 $KET1$  155055

IS LETS IMPORTANT

- IN MANY WRITE-UPS IT IS DIFFICULT TO SERPARATE THE MOST IMPORTANT ISSUES FROM THE LETS IMPORTANT DNES
- 
- THE IDENSICATION PROBLEM, THE SEARCH FOR Z'I, THE METHOD OF COMPANY DENTIFITING Y" ALE ALL

- THE CHOCKE OF ESTIMATION METHOD (1)-13), FOR EX)

(2)

IV. EXAMICS OF STUDIES

A DEVANEY, HAINES, MOFFITT Y: = VUTAIENT AVAILABILITY  $P_i = FSP$  $DATA$ : 1979-80  $SFC-LT$ X'S : MANY, INCLUDING INCUME LARIABUTS Z'S : (1) EDUCATION OF HEAD (2) EMPLOYMENT STATUS OF HEAD (3) WITCHER HOUSE HOWD OWNS HOME  $EST.$  METHOD :  $FIML$ 

- RESULTS FOR MOST NUTRIENTS, ADJUSTING FOR SELECTION BIAS INCRAISED THE (+) EFFECT OF FSP ON NUTRIENT AVAILABILITY (I.E., THORE WAS NEGATIVE SELECTION). HIWEVER, THE MACHITUDES WERE SMALL.
- tzenE CHORE OF 2'S QUESTIONABLE. COULD EASLLY BE MIRTLY DETERMINATIOF FOOD USE + CONJUMPTION MIX.

It "Assessing the DIETALY EFFECTS OF THE FOOD STAMP MOGARM" MPR FINAL REPORT TO FXS, 19f9

8 SCHWARTZ, GULLEY, AKIN, PUPKIN

- Y: : BREASTREEDING BEHAVIOR  $2\tau\sim$  :  $\sqrt{r}$
- DATA: 1988 NMIHS
	- $x^3$  : MANY

2 : WIC PROGRAM EXPENDITURES PER CAPITA IN THE STATE OF RESIDENCE (AM WIC ADMIN. EXPENDS)

EST. METHOD: FIML

- RESULTS: WIC HAS LITTLE EFFECT ON INCIDENCE OF BREASTREEDING (IF MOT A MEGATIVE EFFECT)
	- -SFECCT OF SELECTION BINS ADDUSTMENT NOT SHOWN, AT UNIT IN DRAFT FINKL DEALLT
- ISSUE THE Z. VSED IS OPEN TO QUESTION
	- IN PER CAPITA: TOO BROND? WANT ELGIBLE DOP.
	- (2) TOTAL EXECUTIVENTS DO NOT DIRECTLY PROXY THE ELIGIBILITY CRITERIA AND OTHER PRESERM GENERALISTICS THAT AFFUT PARTICULATION. TOTAL ENEWWAET ARE INSTEAD LIKELY TO SE AFFICATED BY THE INCOME, FAMILY STRUCTURE, ETC. OF THE ELGIBLE PUPLEATION  $(MN \cup TS S125)$

4 "THE EFFECT OF THE WILL PROGRAM ON THE INITIATION AND DURATION OF BREASTFEEDING" RTI REPUPE TO FNS, 1997

C MEVANEY, BILITE MER, SCHORE

Y: MEDILAID CUST DEVINGS IN FIRST 20 DAYS AFTER BIRTH EAMONG OTHER Y IS)

ıZ

P: : PREMATAL WIL

DATA: MEDICALD ADIMINISTRATIVE DATA, VITAL STARITES, WITE PROGRAM MTA, 1987-BB

 $X$ 's: MANY

- 2 is : COUNTY-LEVEL VARIABLES : PCT OF TLIGALES SERVED. DENSITY OF LITE CLINICS, PHYSCLAN DENSITY, PER CAPITA INCOME, PUP DENSUTY
- RESULTS UNABJUSTED RESULTS SHOWED GENERATE MEDILLAID SEVINGS FROM WIC PRATICIATION. HOWARD, ADJUSTED RESVLTS HIGHLY SENSITIVE AND IMPLAUSIBLE, RANFING FRIM NEGATIVE TO DOSITIVE IN LAAGE SWINGS.
- ISSUE Z'S DID FOT EXPLAIN" MULLY OF THE WARIATION IN PARTICULATION RATES, MANY OF THEM WERE PRIBABLY DIACETUM CARACTERED WITH POP. CHARACTERICTICS LAND THORPFURE WITH HEATLES OF CHILDREN, THE Y). VARIABLES MODE DIFFECTUL AFFECTIVE EL IGIBILITY ALGHE HAVE WURKED BETTER.
- "THE SAVIVGS IN MEDIUMO COSTS FUR NEWBORNS AND THEIR MOTHORS FROM RAFFATAL RAPTICIATION IN THE WIL PROGRAM" REPURT FROM MPA TO FMS, DOTOBER 1990

I MULTIPLE PROGRAMS

- MANY , IF MOT MUST, FOOD-PROGRAM PECIFIENTS DARTICIPATE IN DTUCA PROGRAMS AS WELL
	- NUN-POUD: AFDC, PUBLIC GOUSING
	- $-$ FOOD: FSP, SBP, NSLP, NTC
	- WE ARE GON ERALLY INTERFEED IN THE EFFECT UF PROGRAM  $\int P_1$  BOTH IN THE PRESENT & ABSENCE OF PROGRAM "B", And IN THE (DMDING) ERFECTS WE PRIFENDS "A" AND "B"
	- -SELF-SELECTION THEN DECURS INTO PROCRAM CUMB. WAS I THE TRIDE OF FAMILIES IN FSP AND AFTIC ARE DIFFERANT FROM THOSE IN FSP ALONE. And THE Y: "IF THE GROVPS MAY DIFFER
		- NEED A MULTIELE PROGRAM MODEL
		- IDEALLY, NEET) Z'S FOR ALL PROGRAMS
		- A SCULRE PRIBLEM ARBES WITH THE USUF IF ESTIMATION : ALL 3 TELHNIQUES ARE VERY DIFFICULT
		- ESTIMATION PROBLEM CAN BE SOLVED WITH MEW S.MULATION " METAMOS \*
		- SEE ILLUSTRATIONS ON ATTACHED TABLES

\* KEMME & MOSFITT, "THE FITIMATION OF FIF STAMP SELF-SELECTION MODELS USING THE METHOD UF SINVERTION" REPORT FROM MPM  $TD$   $F/S$   $R42$ 

 $\epsilon$ 

## II. APPLYING THE MSM TO A MODEL OF MULTIPLE **PROGRAM SELF-SELECTION**

We have applied the new MSM method to a prototype model drawn from past work on self-selection into the FSP and other programs. Our example has three possible programs, although the software we are providing permits up to four. The mathematical representation of the model is as follows:

- (1)  $Y_i = X_i \beta + \alpha_1 B_{1i} + \alpha_2 B_{2i} + \alpha_3 B_{3i} + \epsilon_i$
- (2)  $P_{1i}^* = Z_{1i}\gamma_1 + v_{1i}$
- (3)  $P_{2i}^* = Z_{2i}\gamma_2 + \nu_{2i}$
- (4)  $P_{3i}^* = Z_{3i}\gamma_3 + \nu_{3i}$

The variables in these equations have the following meanings:

- $Y_i$  = outcome variable of interest (food expenditures, dietary intake, etc.) for individual i
- $\boldsymbol{X}_{i}$  $=$  variables determining Y, excluding program benefits themselves
- $B_{1i}$  = benefit received from program 1 (=0 for nonrecipients)
- $B_{2i}$  = benefit received from program 2 (=0 for nonrecipients)
- $B_{\alpha}$  = benefit received from program 3 (=0 for nonrecipients)
- $P_{1}$ = variable representing the "propensity" to be a recipient of program 1
- $P_{2i}^*$  = variable representing the "propensity" to be a recipient of program 2
- $P_{3i}^*$  = variable representing the "propensity" to be a recipient of program 3
- $Z_{1i}$  = variables affecting the propensity to be a recipient of program 1 (including the program benefit)
- $Z_{2i}$  = variables affecting the propensity to be a recipient of program 2 (including the program benefit)
- $Z_{\alpha}$  = variables affecting the propensity to be a recipient of program 3 (including the program benefit)

#### TABLE III.2

区

#### RESULTS OF THE ESTIMATION: THREE PARTICIPATION EQUATIONS AND RENT EQUATION

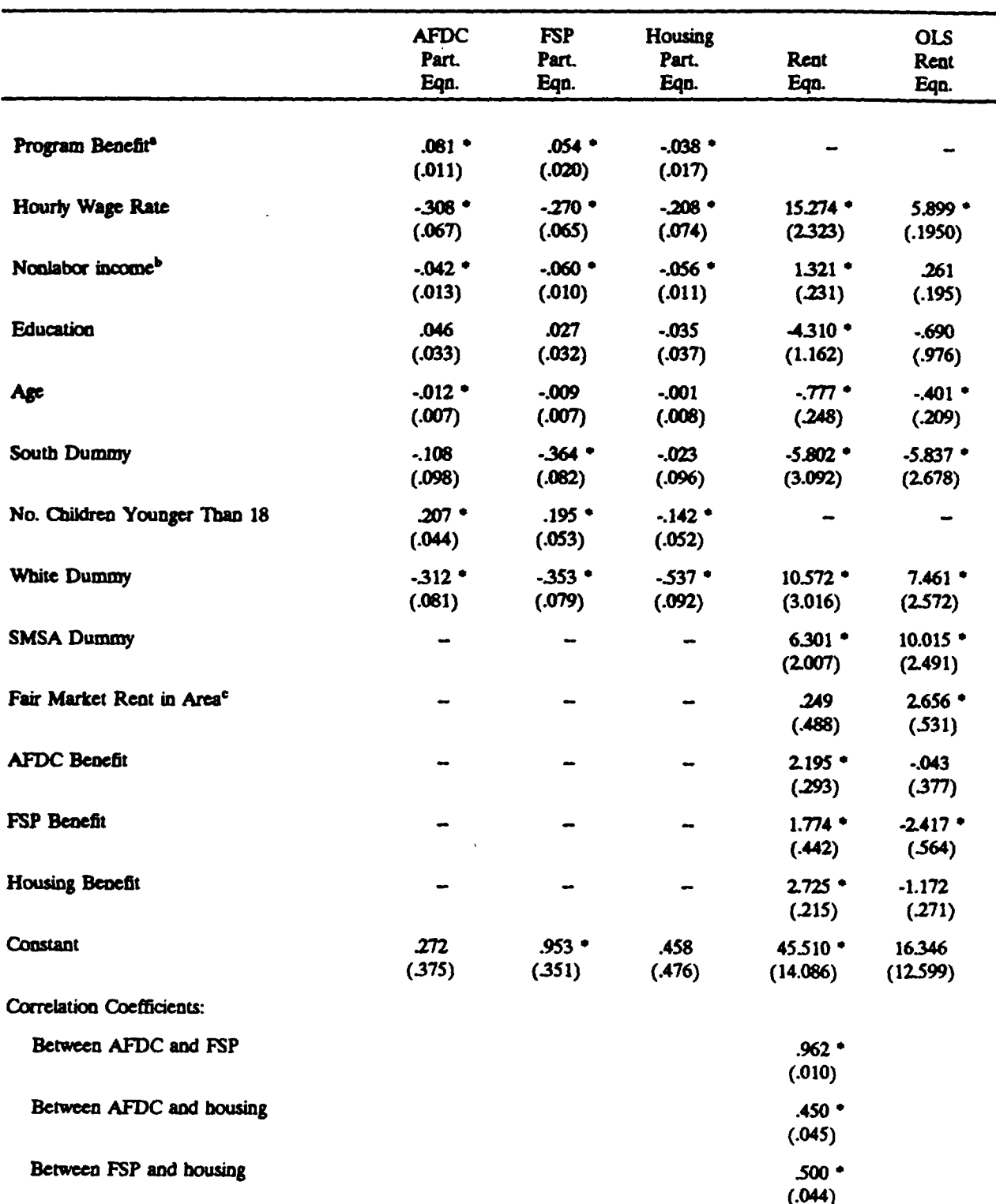

 $14$ 

×,  $\mathcal{L}_{\mathcal{L}}$  المرتقاط المقابلة لودا والراجانين

 $\omega_{\rm{c}}$  and  $\omega_{\rm{c}}$ 

TABLE III.2 (continued)

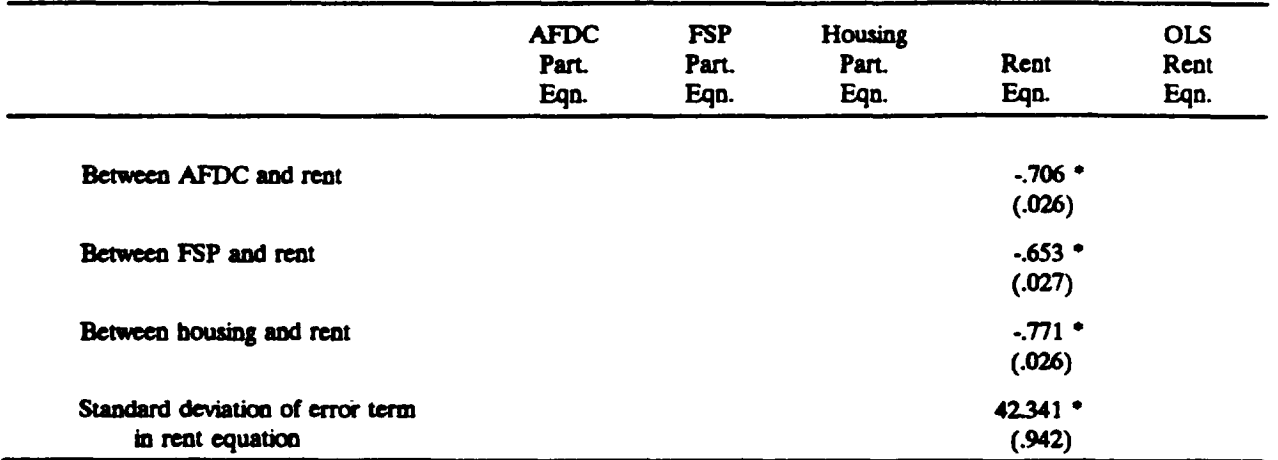

Standard errors in parentheses. NOTE:

"Weekly. Measured at zero hours of work. Coefficient is multiplied by 10.

bWeekly. Coefficient is multiplied by 10.

<sup>e</sup>Coefficient is multiplied by 10.

 $OLS = ordinary least squares.$ 

ومراجعها

\*Statistically significant at the 90 percent level.

سأتستملو كالماسمات للمنع

 $\sim$